## 修士**(**工学**)**学位論文 **Master's Thesis of Engineering**

Cerium

## **Parallel processing of strings using Cerium**

2016 3 March 2016

**Masataka Kohagura**

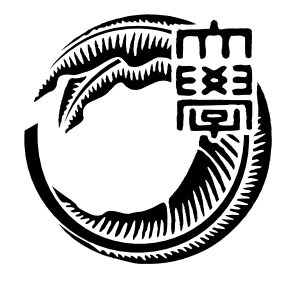

**Infomation Engineering Course Graduate School of Engineering and Science University of the Ryukyus**

**Supervisor: Prof. Tomohisa WADA**

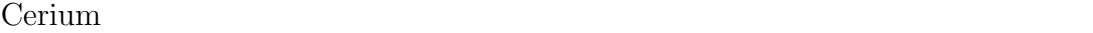

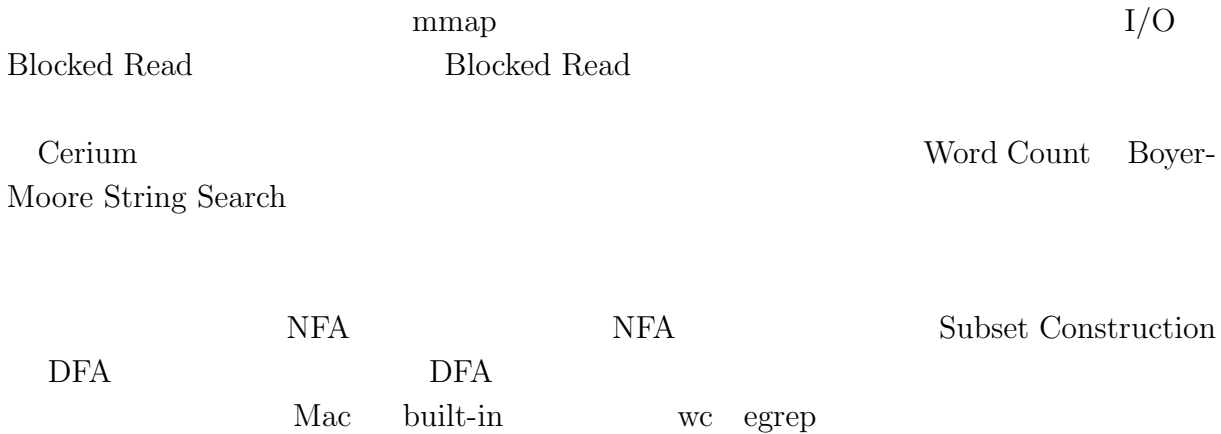

## **Abstract**

Cerium is a parallel programming framework, which developed by our laboratory. We implemented file read with mmap in parallel string search. It is easy to use mmap system call to read from file, but current implementation of mmap sometimes does work well. So we implement 'Blocked Read', that is reading file separated by a certain size.

Examples of parallel string search are included in Cerium. They are Word Count, Boyer-Moore String Search and Regular Explession.

It needs to check for correct result in devided file every examples.

Implemented Regular Explession sequential execute. At first, convert Regular Explession to binary tree. Second, allocated state to binary tree. Third, convert state with Subset Construction. Finally, implement parallel regular expression.

We evaluate examples of Cerium, wc of Mac built-in, and egrep.

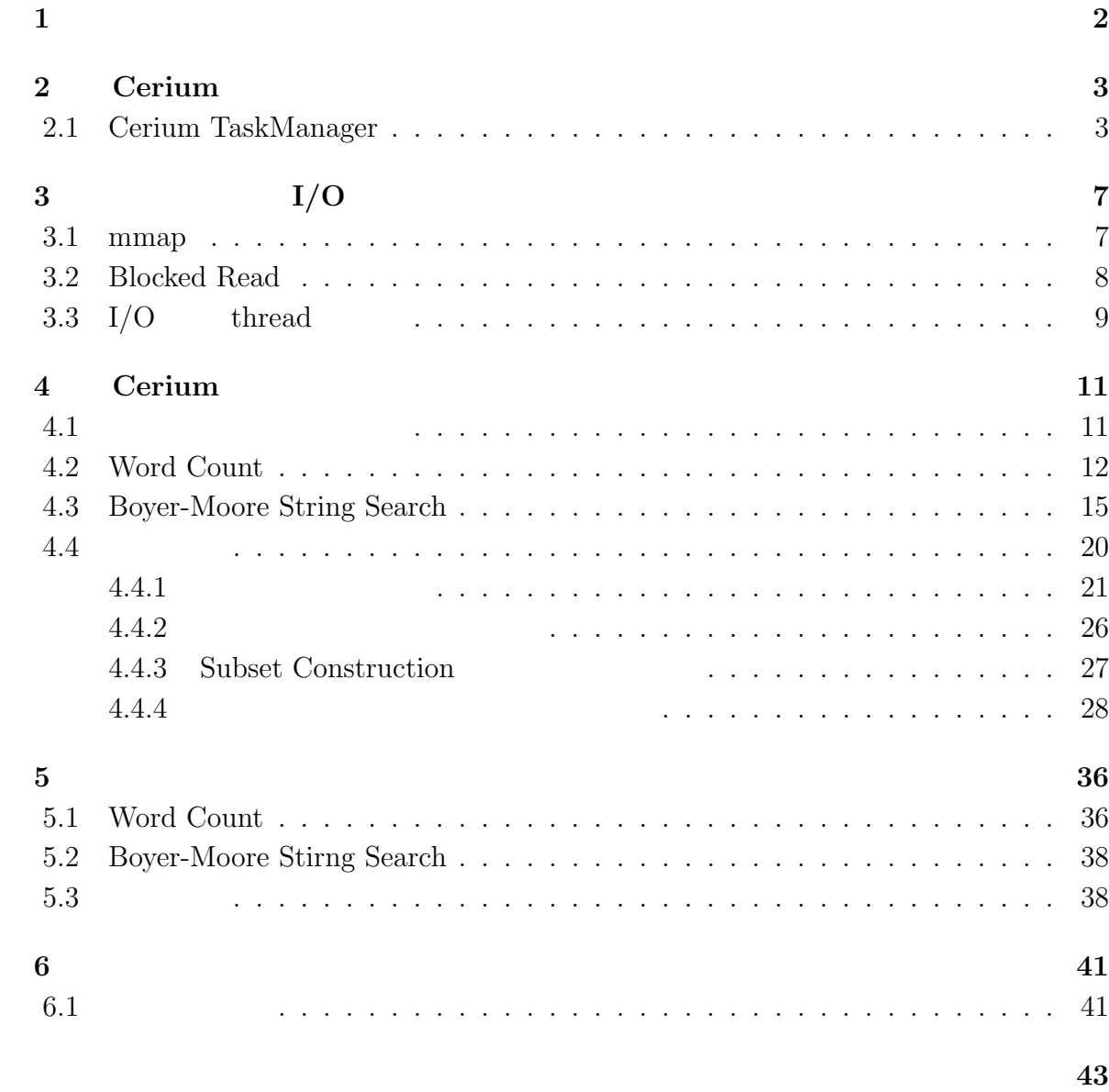

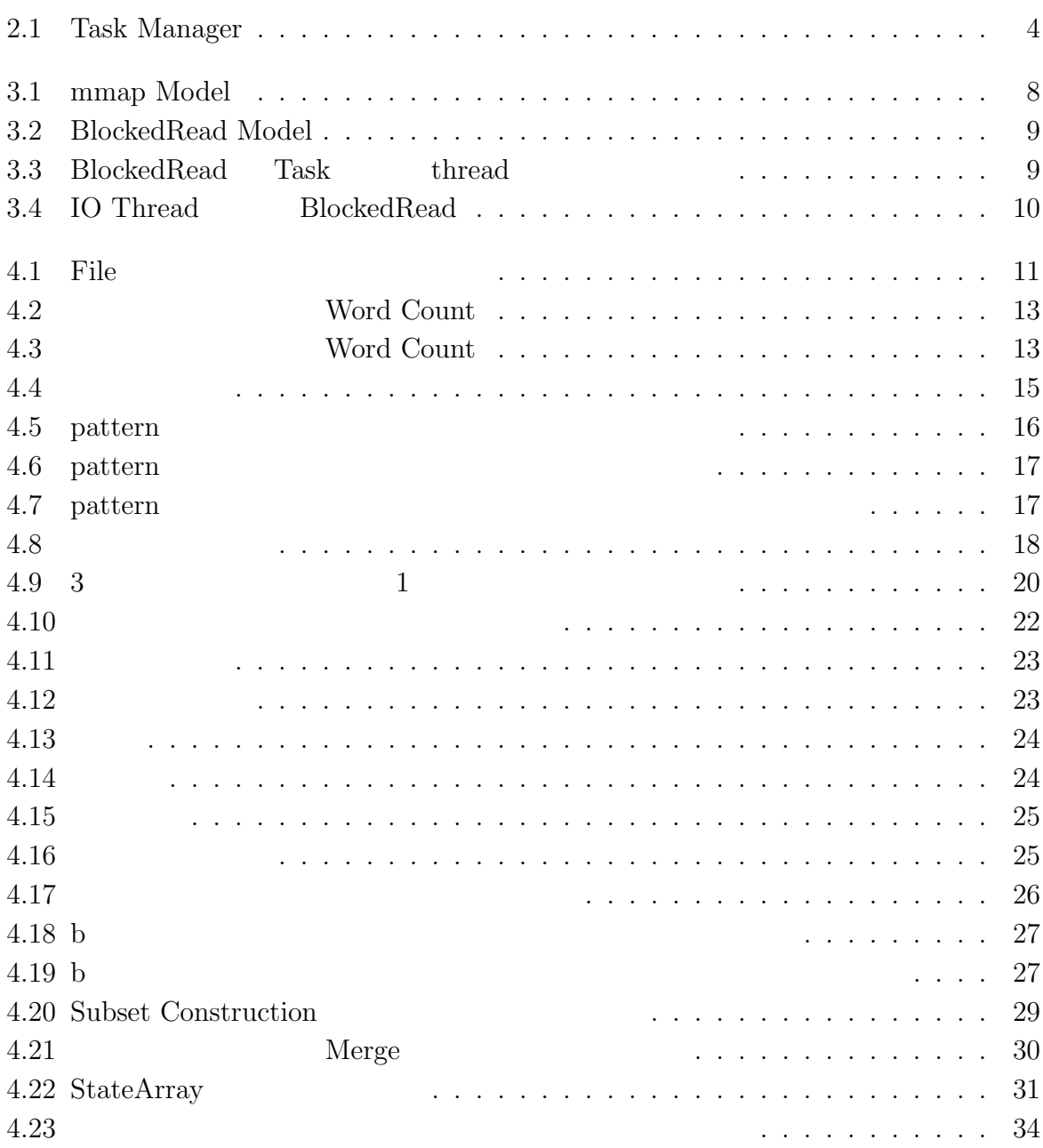

6.1 文字単位の状態割り振りを文字列単位での状態割り振りに変更 *. . . . . . .* 42

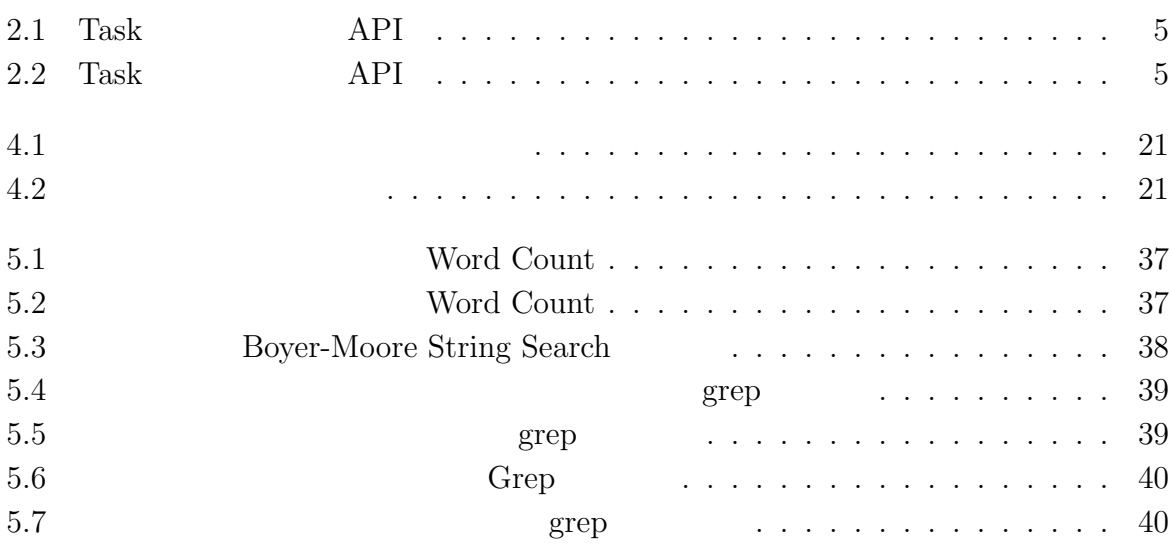

 $1$ <sup> $1$ </sup>

 $\text{Log}$ 体のデータサイズを合計すると TB 単位ととても大きなサイズになると予想される。そ

#### Cerium the contract of the contract of the contract of the contract of the contract of the contract of the contract of the contract of the contract of the contract of the contract of the contract of the contract of the con

Cerium 2002 - Cerium にほんこうしゅうしゅぎょうかい

Word Count

# **2 Cerium**

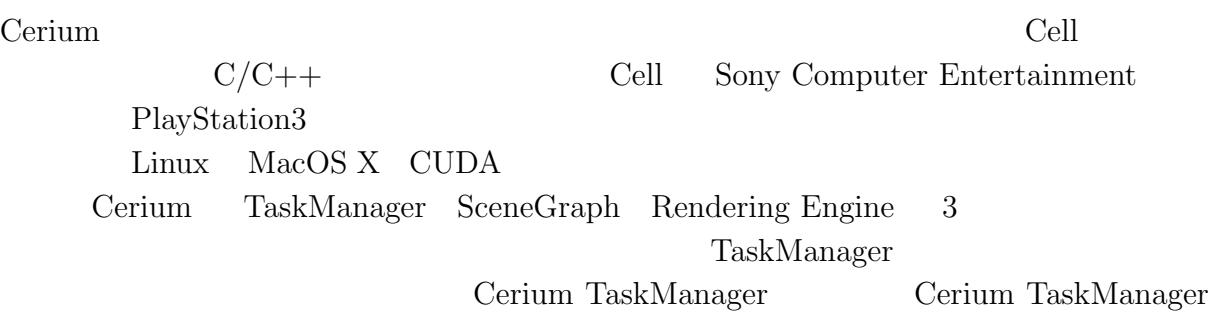

## **2.1 Cerium TaskManager**

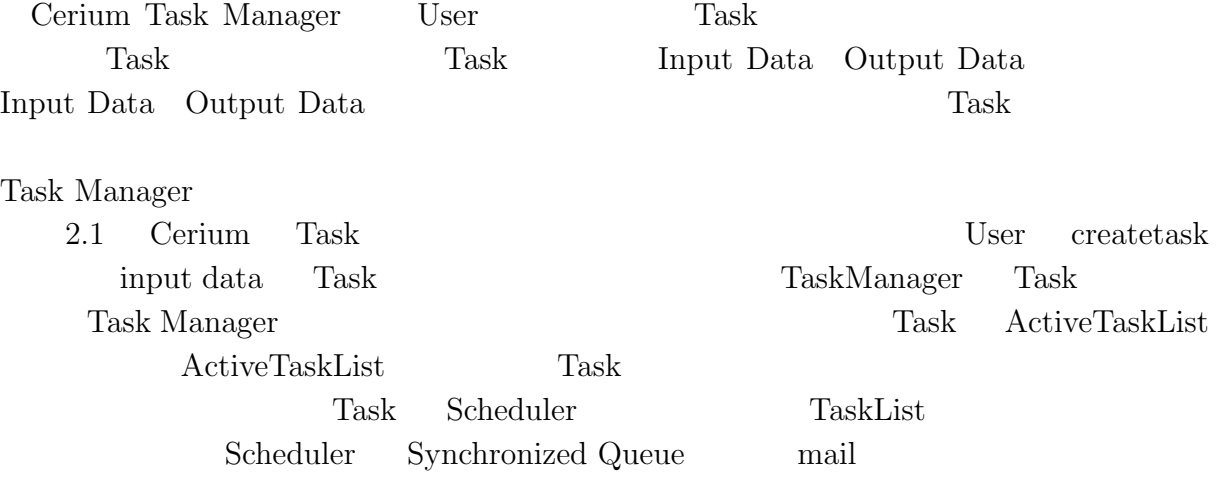

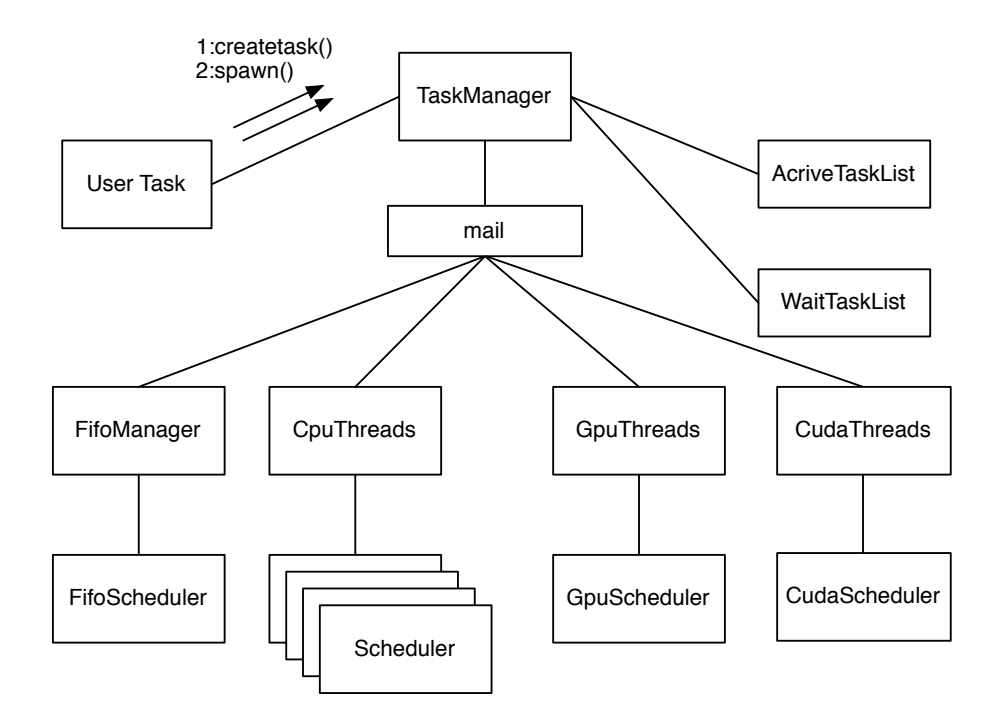

2.1: Task Manager

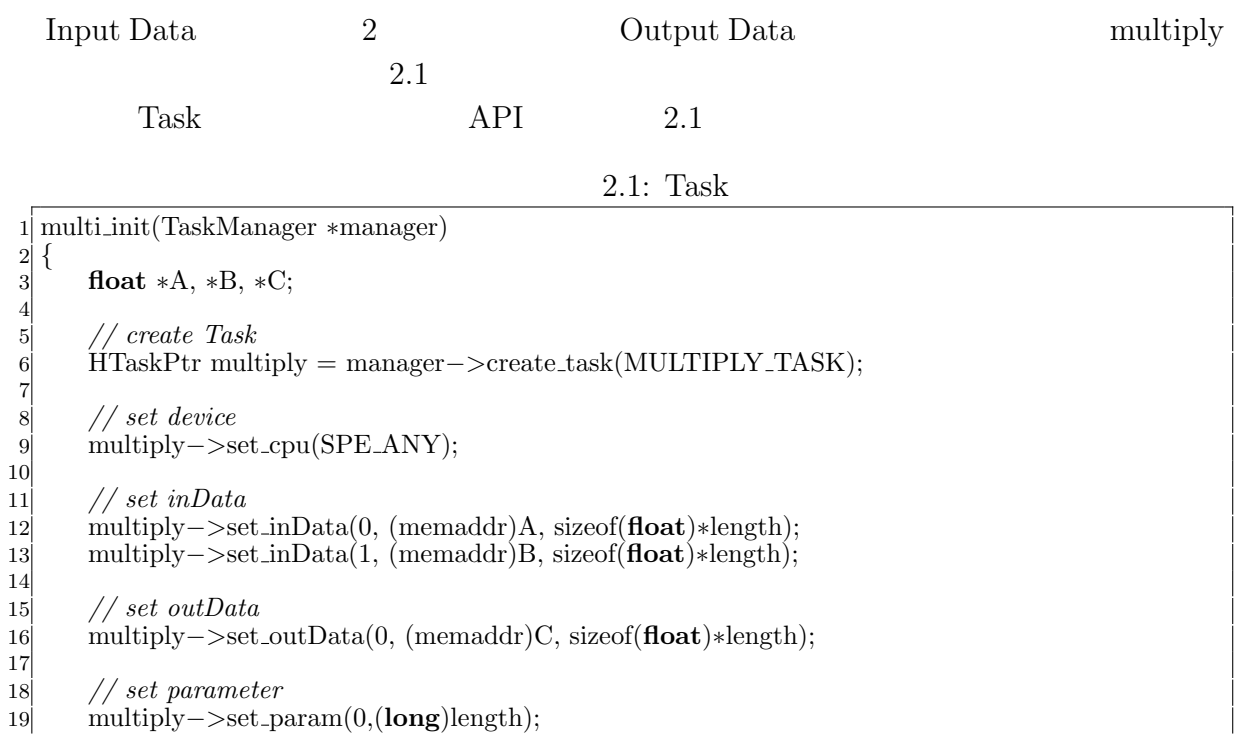

 *// spawn task* multiply*−>*spawn(); *}*

*}*

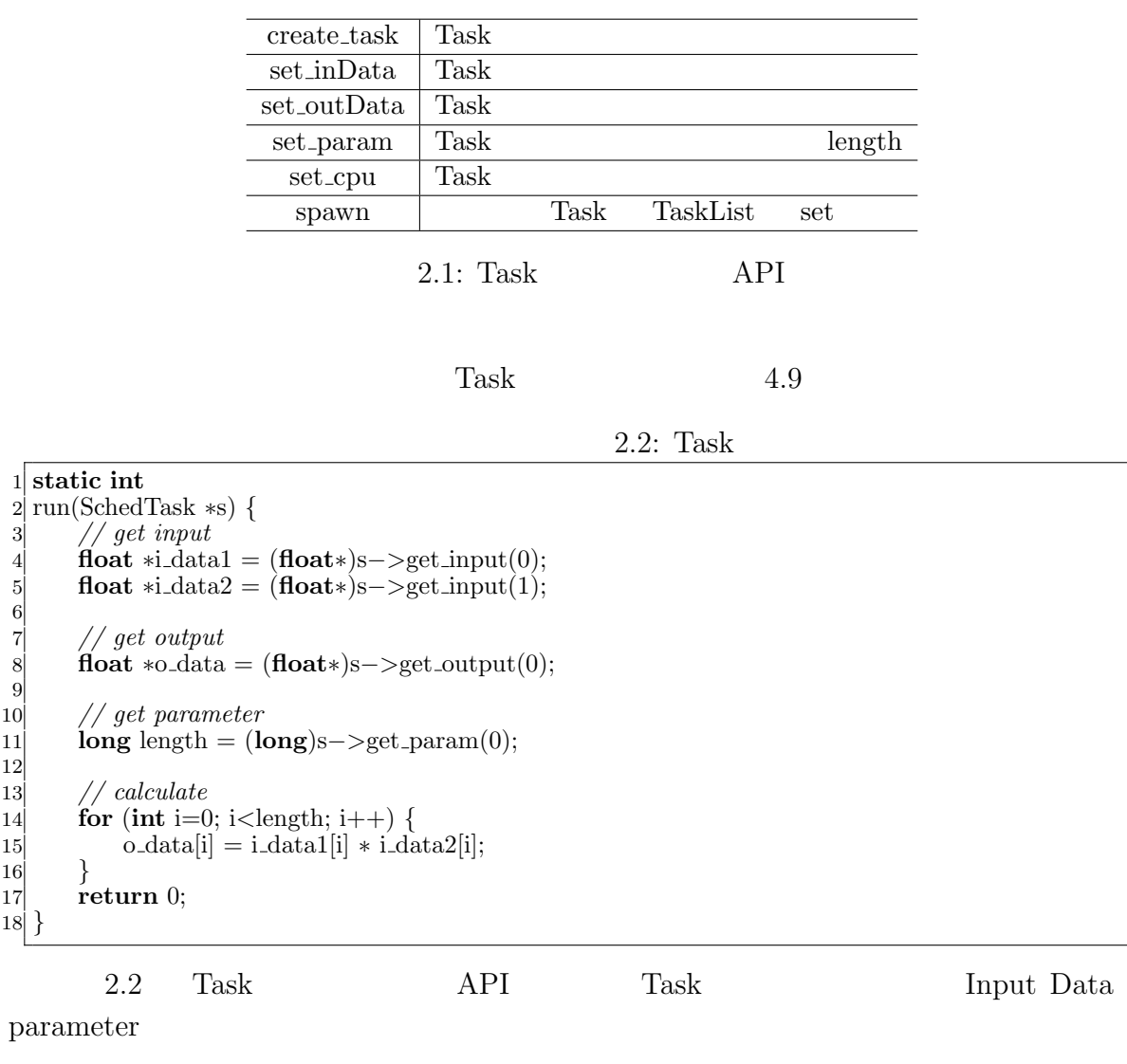

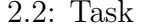

get\_input Scheduler input data get\_output Scheduler output data  $get_param$  set\_param

 $API$ 

Task two sets were not to be a set of the sets of the sets of the sets of the sets of the sets of the sets of the sets of the sets of the sets of the sets of the sets of the sets of the sets of the sets of the sets of the

- *•* Input Data
- *•* Output Data
- *•* Parameter
- *•* CpuType
- *•* Dependency

 ${\rm Input}/{\rm Output\ Data}\quad {\rm Parameter}\qquad \qquad {\rm Cpu\ Type}\qquad {\rm Task}$ 

Dependency Task

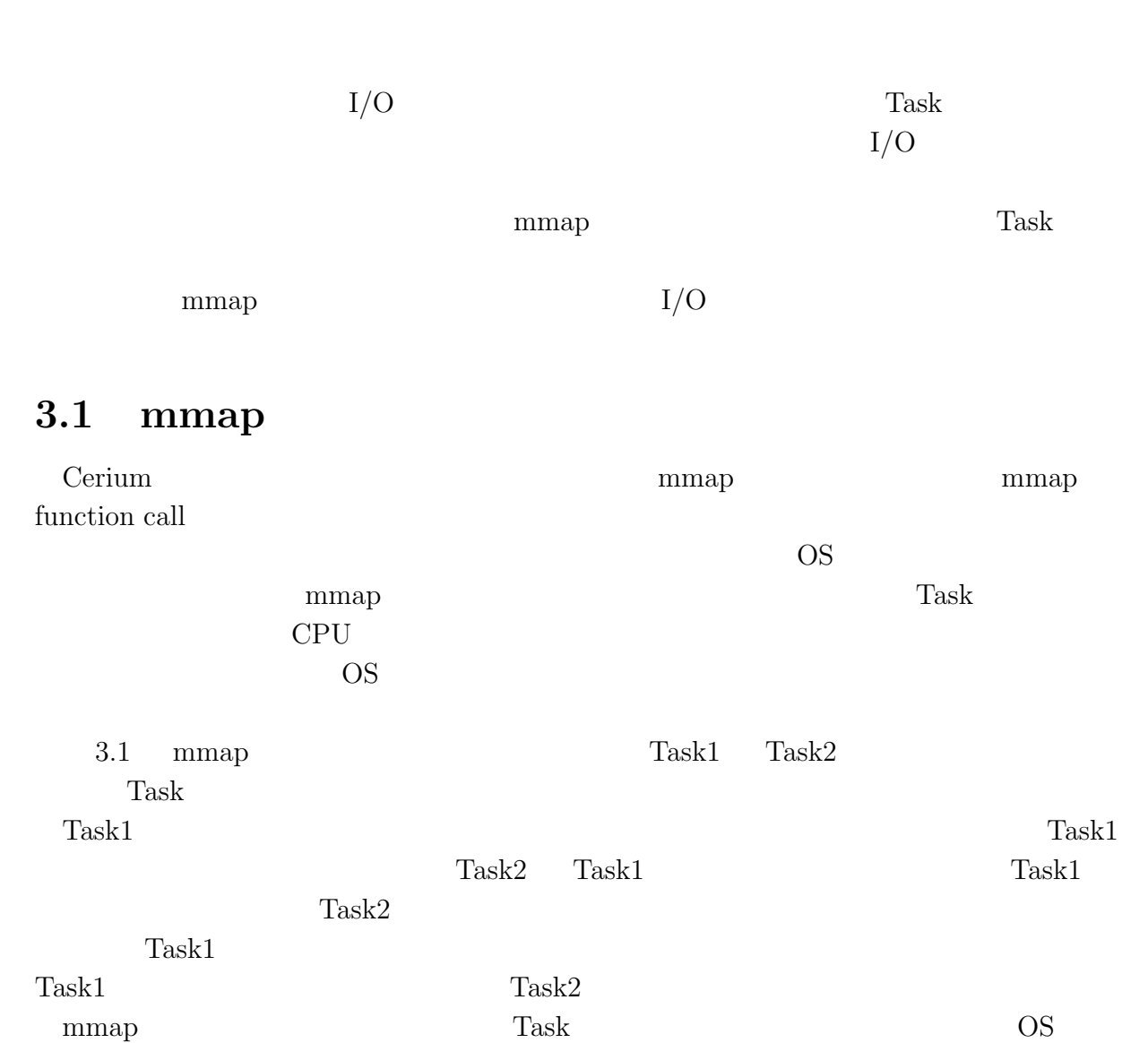

**3**章 並列処理向け **I/O**

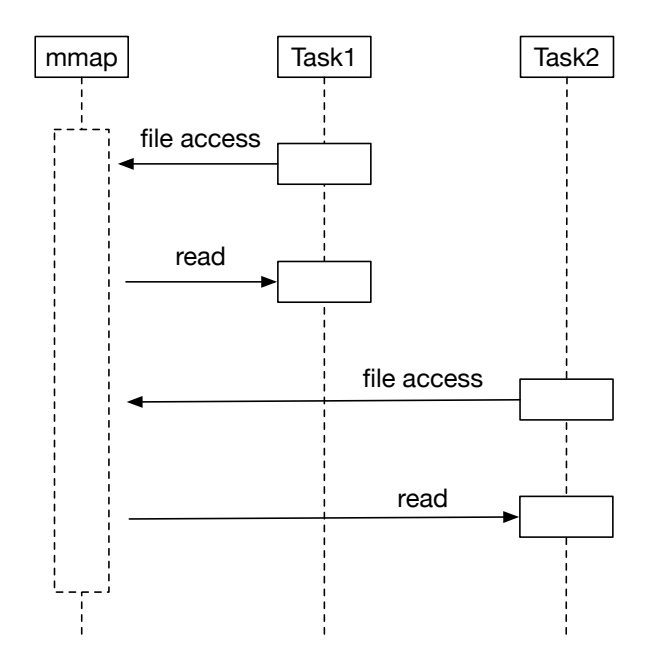

3.1: mmap Model

## **3.2 Blocked Read**

 $\mathbf{mmap}$ 

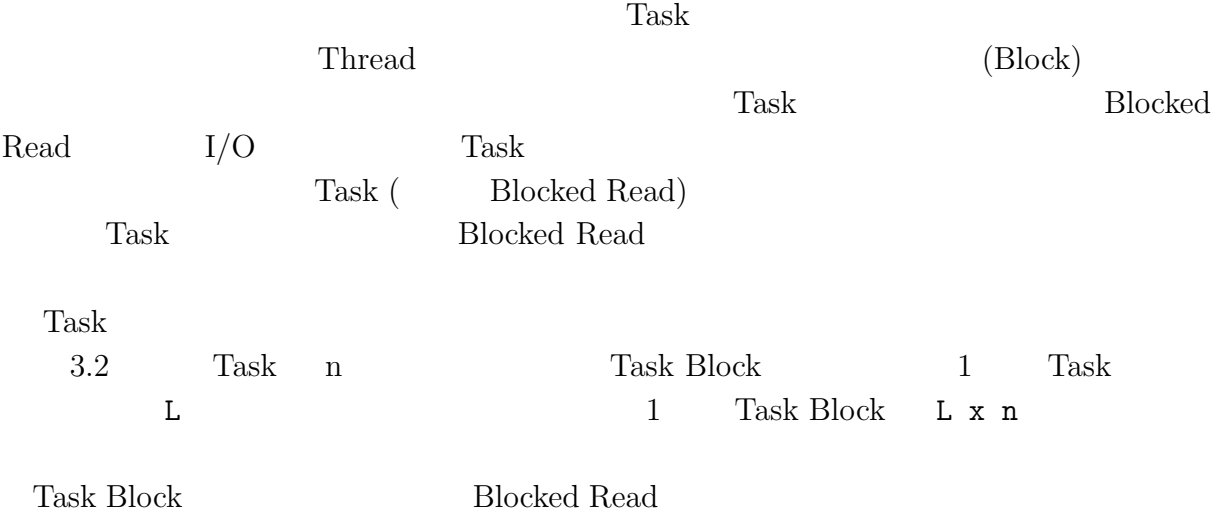

**3**  $I/O$ 

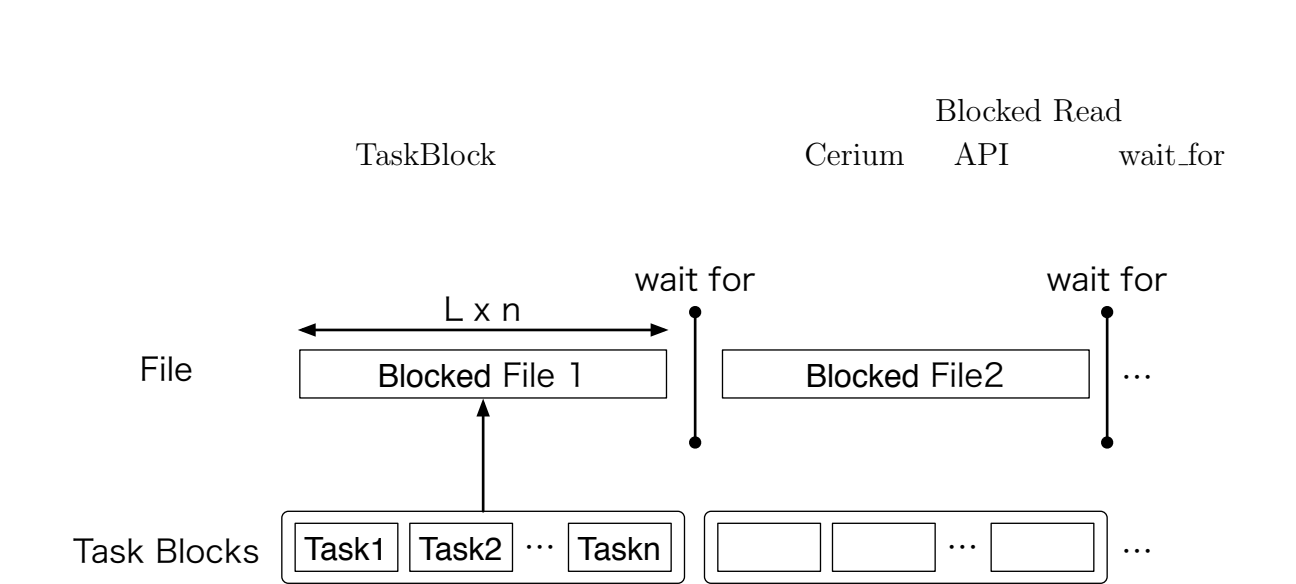

**3** 章 並列処理向け **I/O**

3.2: BlockedRead Model

### **3.3** I/O thread

Blocked Read **Blocked Read 1**  ${\rm Blocked\ Read} \hskip 2cm {\rm Task}$ Blocked Read Cerium Task Manager Task Task

SPE\_ANY Task Manager CPU Blocked Read Task Task  $(3.3)$ 

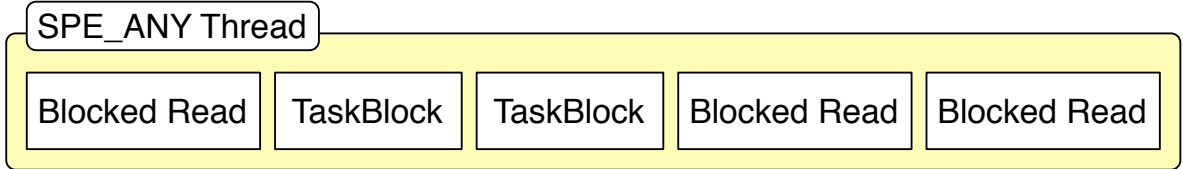

3.3: BlockedRead Task thread

 $I/O$  Task Blocked Read Task  $I/O$  $thread$   $iO_0$ 

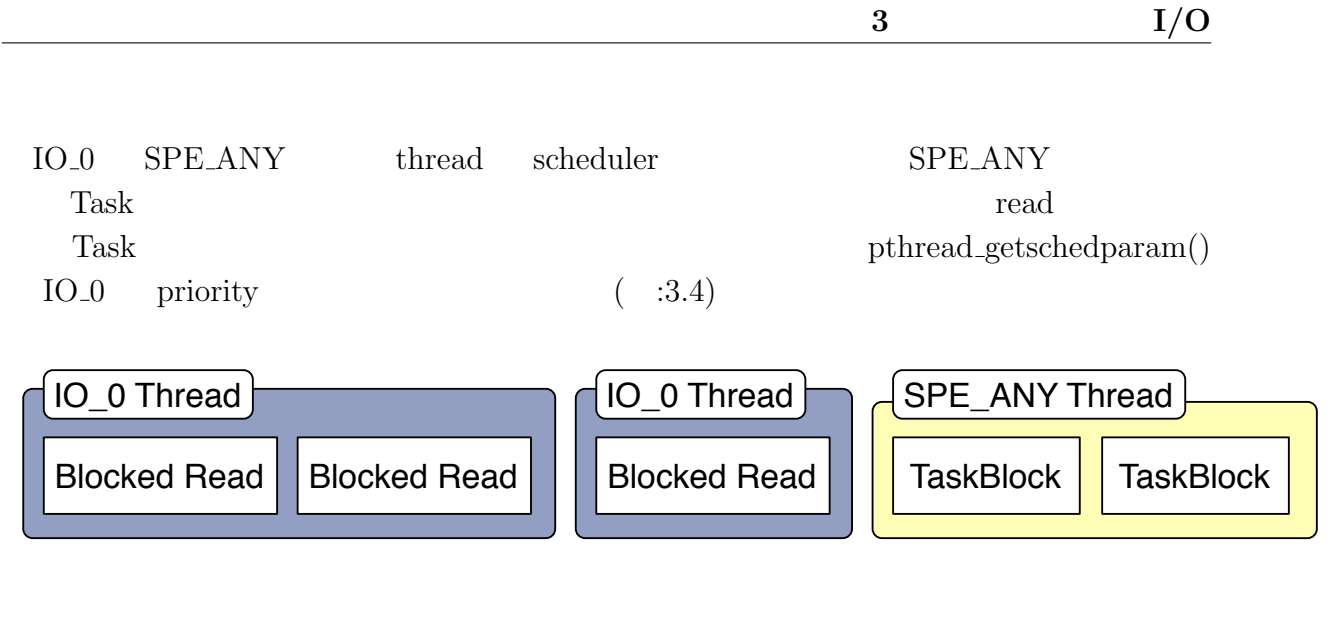

3.4: IO Thread BlockedRead

# **4 Cerium**

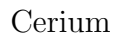

Cerium Word Count Boyer-Moore String Search

### **4.1** 文字列処理の並列処理

(Input Data)  $(Task)$  (Output Data) Output Data (Print Task) ( 4.1)

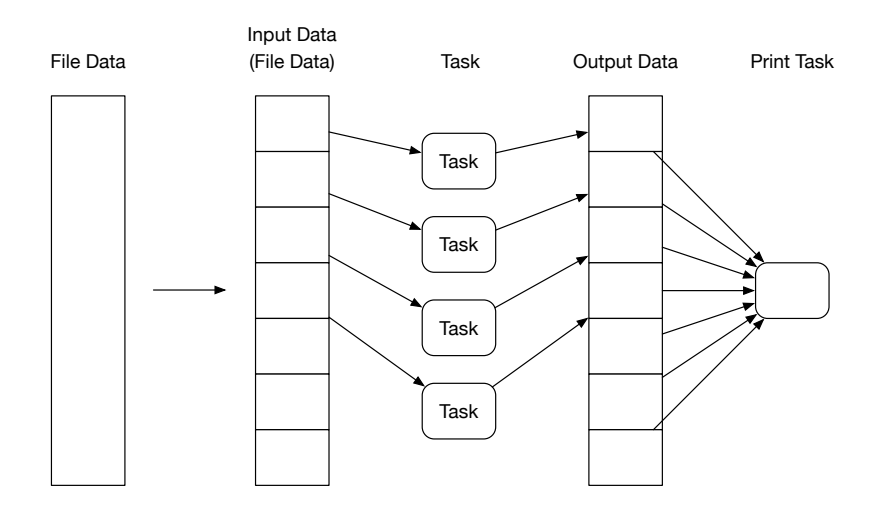

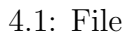

Transference in the Cerium Cerium Cerium Cerium  $\sim$ 

Cerium  $\alpha$ 

 $Task$  Print

Task order than  $\Gamma$ 

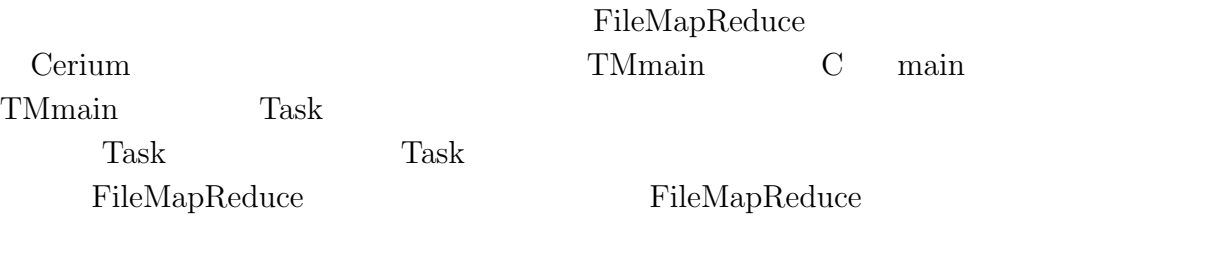

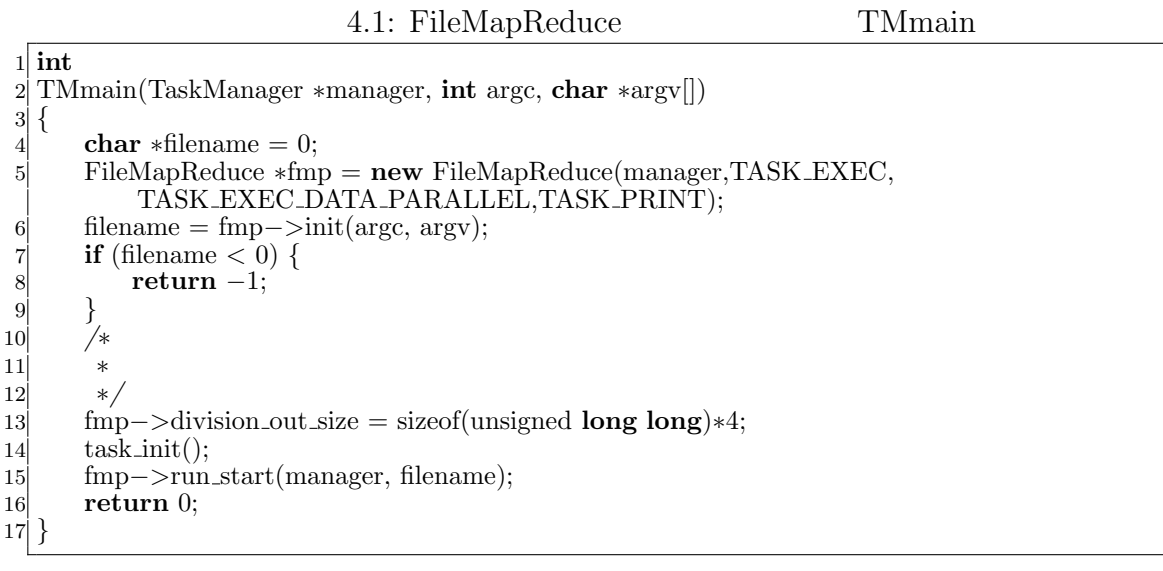

TASK\_EXEC TASK\_EXEC\_DATA\_PARALLEL GPU TASK\_PRINT Task Task Print Task

#### **4.2 Word Count**

Word Count **Input Data** 

Output Data

4.2 Word Count  $(Word Num) 3$  (Line Num) 2

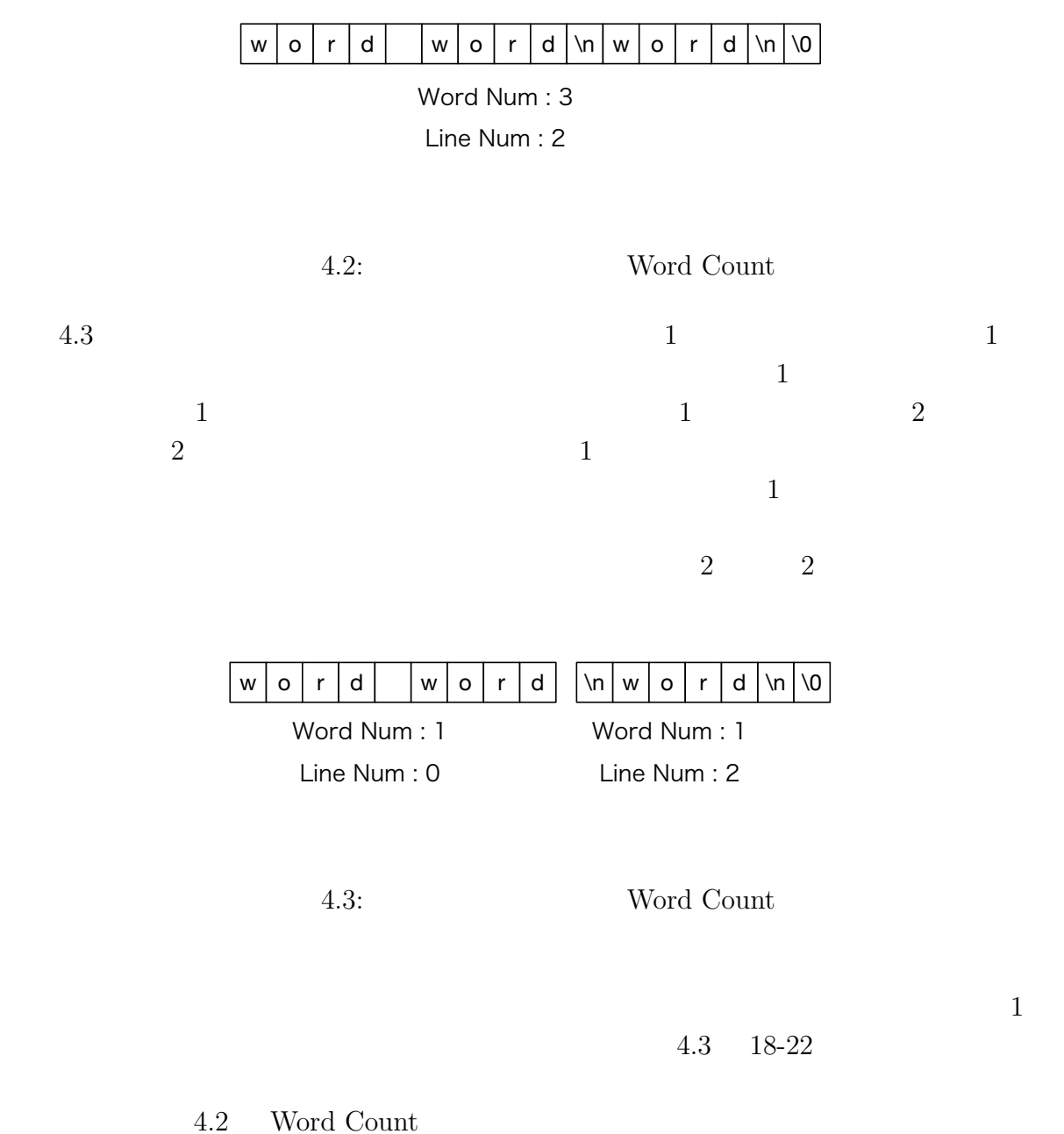

4.2: Word Count

 SchedDefineTask1(Exec,wordcount); 2 **static int** wordcount(SchedTask *∗*s, **void** *∗*rbuf, **void** *∗*wbuf) 5 *{* unsigned **long**  $long *head\_tail\_flag = o\_data +2;$  *//* 先頭が空白か改行かのチェック head tail flag[0] = (i data[0] != 0x20) && (i data[0] != 0x0A); word num *−*= 1*−*head tail flag[0];

```
10 for (; i < length; i++) {
11 if (i_data[i] == 0x20) { //<br>
word_flag = 1;
               word \text{flag} = 1;
13 } else if (i\_data[i] == 0x0A) { //}14 line num += 1;15 word \text{flag} = 1;
16 } else {
17 word_num += word_flag;
18 word_flag = 0;<br>
19 }
19 }
20 }
21 word_num += word_flag;
22 \frac{1}{2} //
23 head tail flag[1] = (i data[i−1] != 0x20) && (i data[i−1] != 0x0A);
\begin{array}{cc}\n 24 & // \ Output \ Data[0] = (\text{uns})\n \end{array}\text{o\_data}[0] = \text{(unsigned long long)}word_num;
26 o_data<sup>[1]</sup> = (unsigned long long)line_num;<br>27 return 0;
       return<sup>0;</sup>
28 }
```
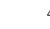

 $4.3$  Task

 $Task$ 

Print Print

4.3: Word Count Print Task

```
1 #define STATUS_NUM 2
 2
 3 static int
 4 run print(SchedTask ∗s, void ∗rbuf, void ∗wbuf)
 \begin{bmatrix} 5 \\ 6 \\ 7 \end{bmatrix}long status_num = STATUS_NUM;
        unsigned long long word_data[STATUS_NUM];
 |8| int flag_cal_sum = 0;
9 for (int i = 0; i < STATUS_NUM; i++) {<br>
word_data[i] = 0;
             word\_data[i] = 0;11 }
12 int out size = w−>division out size / sizeof(unsigned long long);
13 // // 13 and 20 and 20 and 20 and 20 and 20 and 20 and 20 and 20 and 20 and 20 and 20 and 20 and 20 and 20 and 20 and 20 and 20 and 20 and 20 and 20 and 20 and 20 and 20 and 20 and 20 and 20 and 20 and 20 and 20 and
14 for (int i = 0; i < out_task_num; i++) {
15 word_data[0] += idata[i*out_size+0]; //
16 word_data[1] += idata[i*out_size+1]; //
17 // 2008 7 // 2008 7 // 2008 7 // 2008 7 // 2008 7 // 2009 7 // 2009 7 // 2009 7 // 2009 7 // 2009 7 // 2009 7 // 2009 7 // 2009 7 // 2009 7 // 2009 7 // 2009 7
18 unsigned long long ∗head tail flag = &idata[i∗out size+2];
19 if((i!=out task num−1)&&
20 (head_tail_flag[1] == 1) && (head_tail_flag[4] == 0)) {<br>flag_cal_sum++;
                  flag-call.sum++;22 }
23 }
        word\_data[0] += flag\_cal\_sum;25 }
```
#### **4.3 Boyer-Moore String Search**

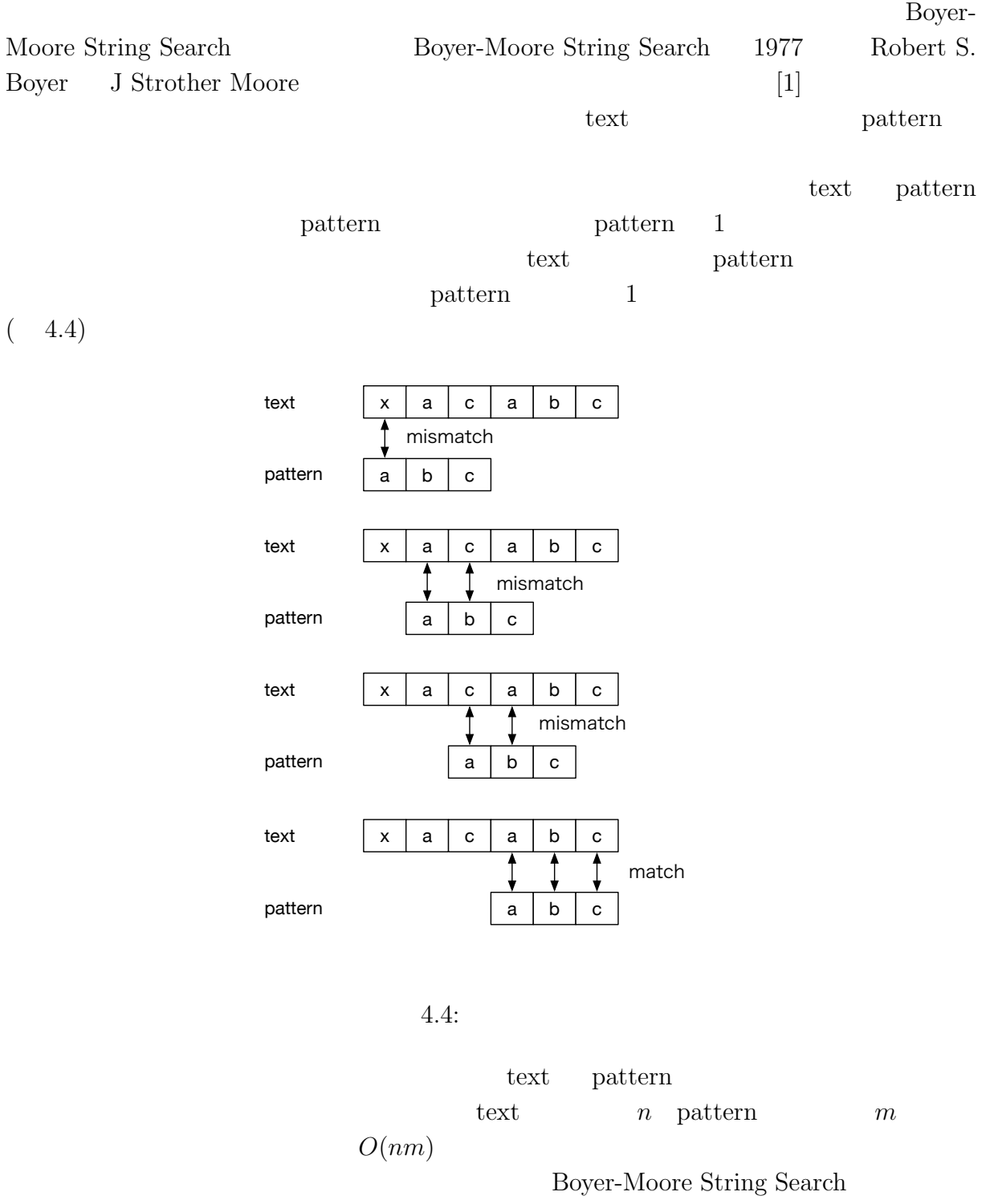

text pattern **best** pattern **b** 

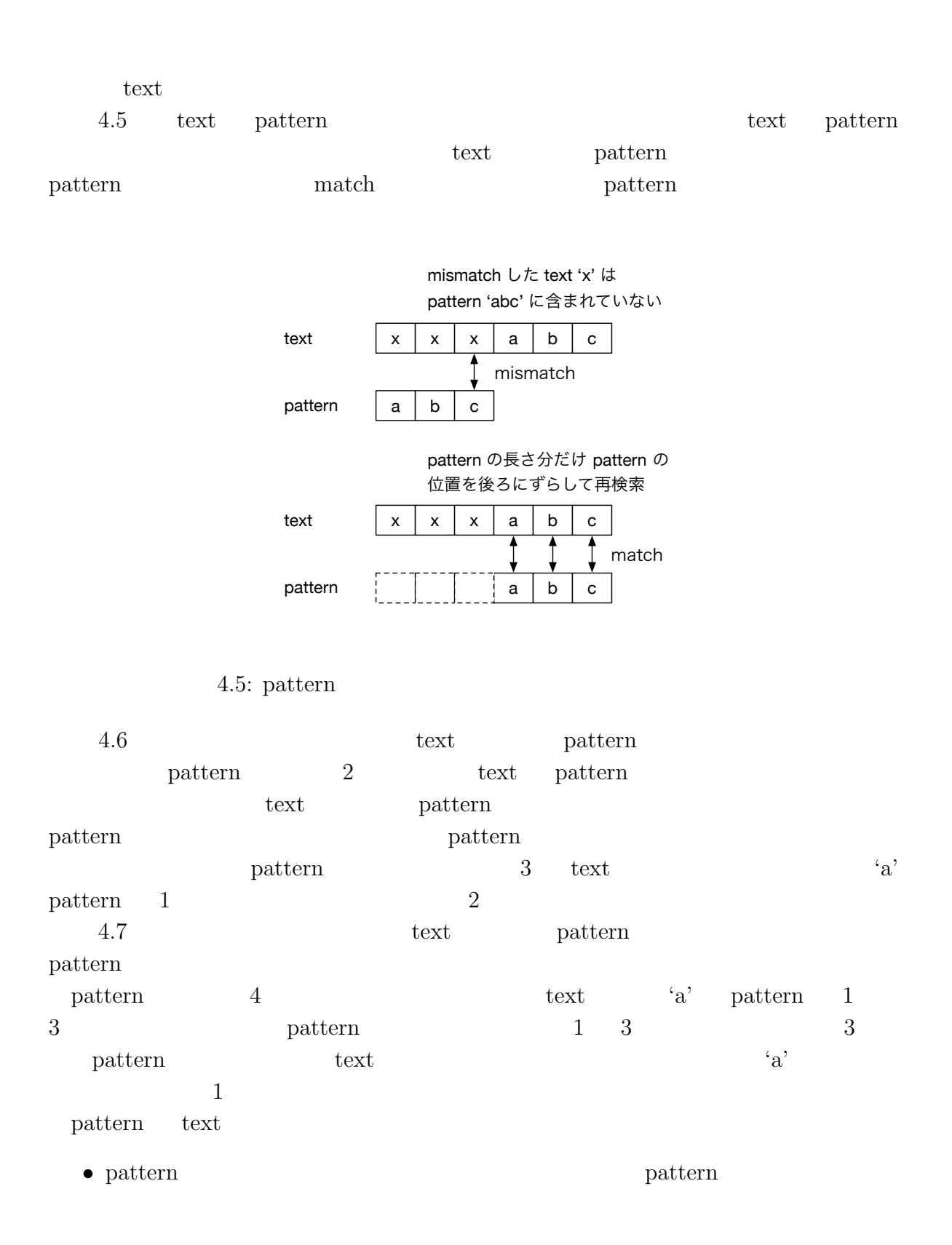

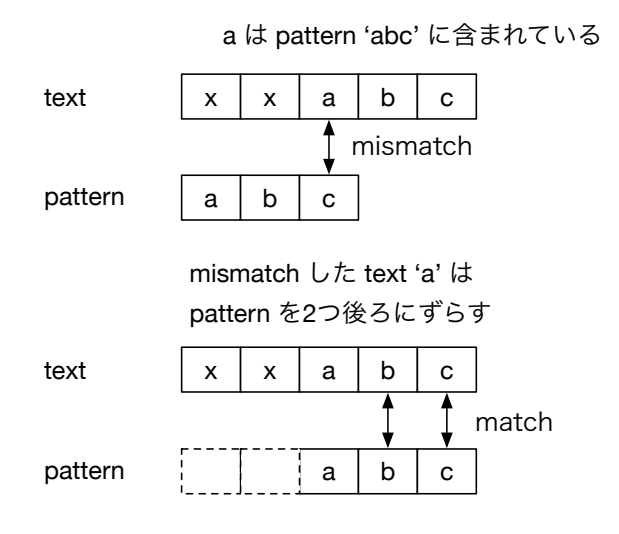

4.6: pattern

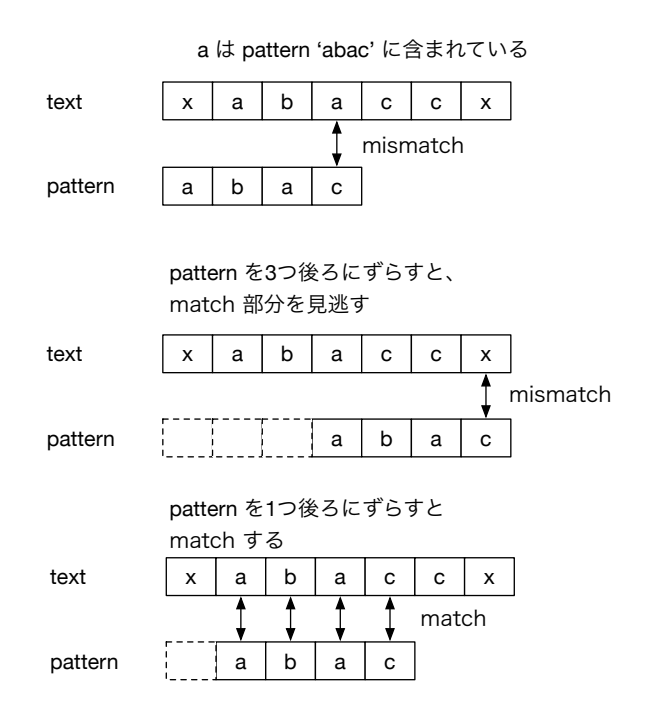

4.7: pattern

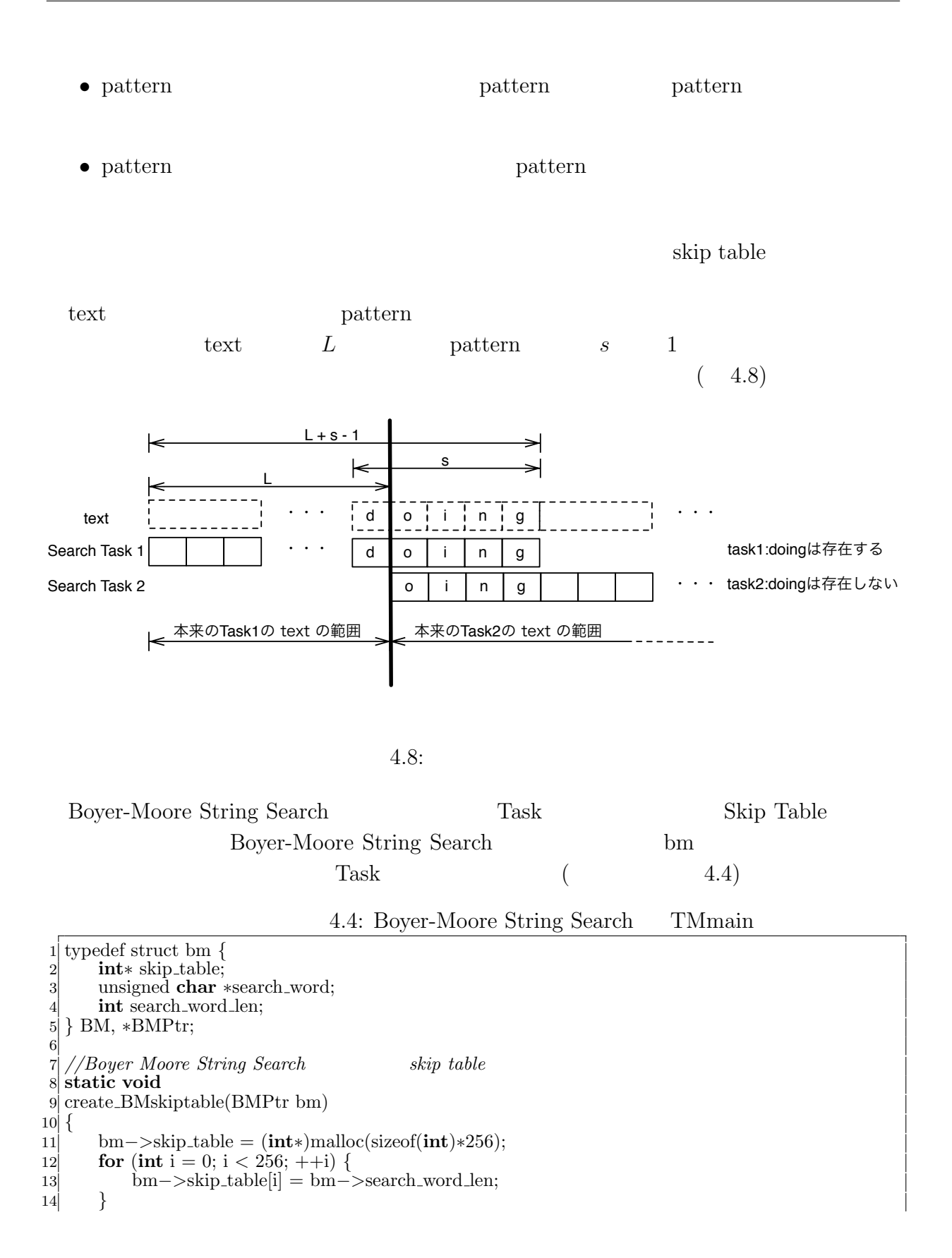

```
15
16 for (int j = 0; j < bm−>search word len − 1; ++j) {
17 bm−>skip table[bm−>search word[j]] = bm−>search word len − j − 1;
18 }
19 }
20
21 int
22 TMmain(TaskManager ∗manager, int argc, char ∗argv[])
\begin{array}{c} 23 \\ 24 \end{array} <br> {
        BMPtr bm = new BM;
25 bm – > skip_table = (\text{int}*)malloc(sizeof(\text{int})*256);
26 for (int i = 1; i < \text{argc}; i++) {
27 if \text{(strong}(argv[i], " - sw") == 0) {
28 bm−>search word = (unsigned char∗)argv[i+1]; i++;
29 bm−>search word len = strlen((const char∗)bm−>search word);
30 create BMskiptable(bm);
31 }
32 }
\begin{array}{ll} \text{33} & \text{fmp}\text{->}\text{w}\text{->}\text{global} = (\text{void}*)\text{bmp};\\ \text{53} & \text{fmp}\text{->}\text{overrap} = \text{bmp}\text{->}\text{search}.\text{w} \end{array}34 fmp−>overrap = bmp−>search word len − 1;
35 fmp−>division out size = sizeof(unsigned long long);
36 task init();
37 fmp−>run_start(manager, filename);<br>38 return 0;
        return 0;
39 }
```
4.5: Boyer-Moore String Search

```
1 static int BM method(unsigned char ∗text,int text len,
                 2 unsigned char ∗pattern,int sw len,int ∗skip)
 3 {
  \{ int i = sw_len - 1;
      \text{int match\_counter} = 0;6
      while (i < \text{textlen}){
           \text{int } j = \text{sw\_len} - 1;9 // pattern
10 while (\text{text}[i] == \text{pattern}[j]){
11 if (j == 0){<br>12 if \text{match}_cmatch\_counter++;\begin{bmatrix} 13 \\ 14 \end{bmatrix}14 −−i;
15 −−j;
16 }
17 i = i + max(skip[text[i]],sw_len - j);
18 }
      return match_counter;
20 }
21
22 static int
23 task exec(SchedTask ∗s, void ∗rbuf, void ∗wbuf)
24 {
25 unsigned char \ast i data = (unsigned char \ast)s->get input(0);
26 int length = (int)s−>get inputSize(0);
27 MapReduce ∗w = (MapReduce∗)s−>get param(4);
28 BMPtr bm = (BMPtr)w−>global;
29
30 unsigned long long ∗o data = (unsigned long long∗)s−>get output(0);
```

```
31
32 o data[0] = BM method(i data,length,bm−>search word,bm−>search word len,bm−>skip table
         );
33 return 0;
34 }
```
4.6: Boyer-Moore String Search Print Task

```
1 static int
  2 print task(SchedTask ∗s, void ∗rbuf, void ∗wbuf)
 3 {
      4 MapReduce ∗w = (MapReduce∗)s−>get input(0);
      5 unsigned int idata task num = w−>task num;
      \text{int match\_counter} = 0;for (int i = 0; i <  \text{idata\_task_number}) {
              match\_counter += ideal[i];9 }
10 return 0;
11 }
```
#### **4.4** 正規表現

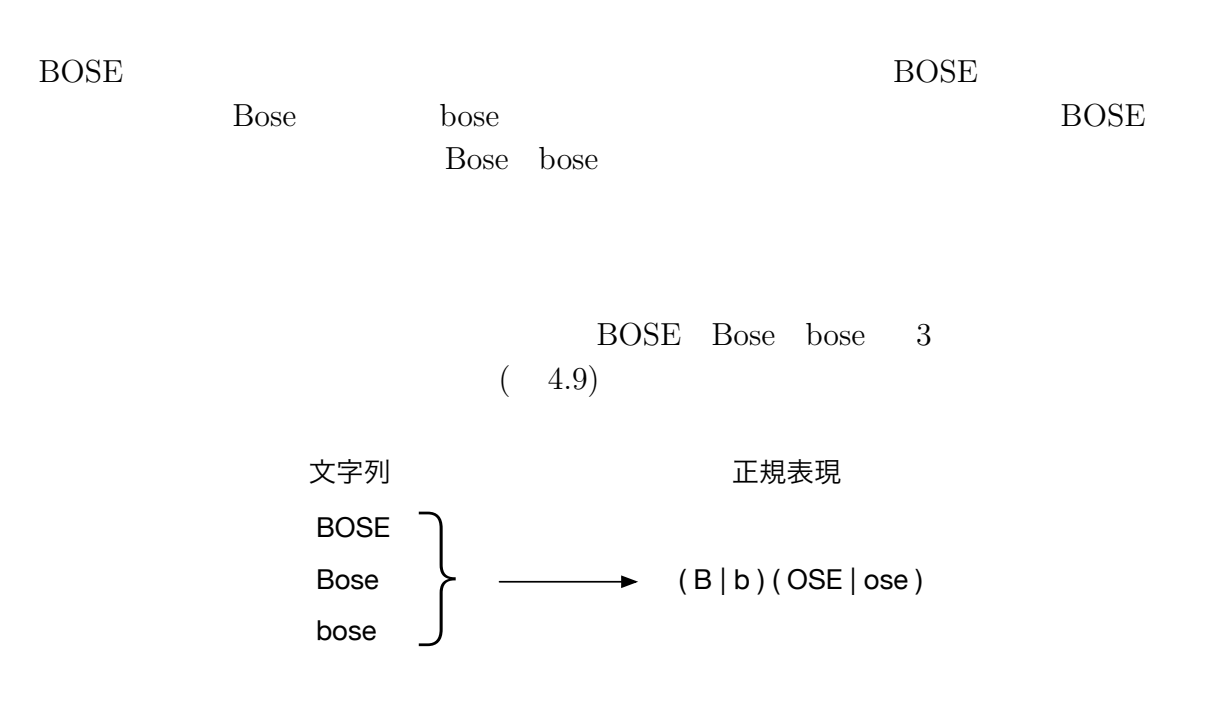

4.9: 3  $1$ 

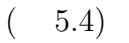

 $($ 

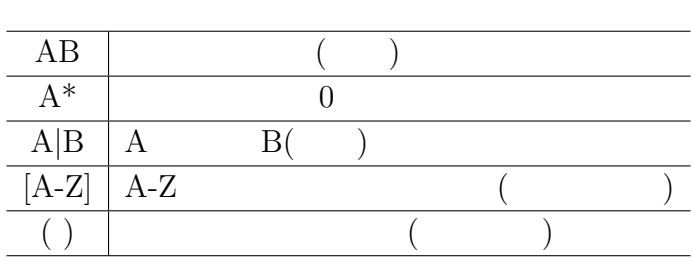

 $4.1:$ 

 $4.2$ 

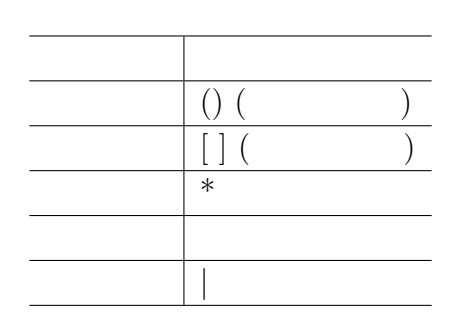

 $4.2:$ 

 $1.$ 

 $2.$ 

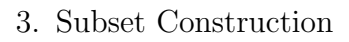

 $4.$ 

#### $4.4.1$

 $4.10$ 

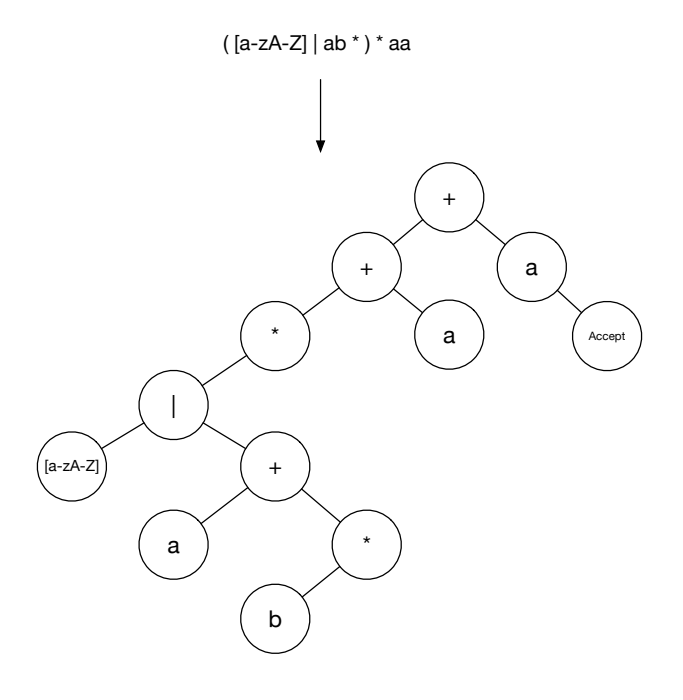

 $4.10:$ 

 $`+'$  $(4.11)$ 

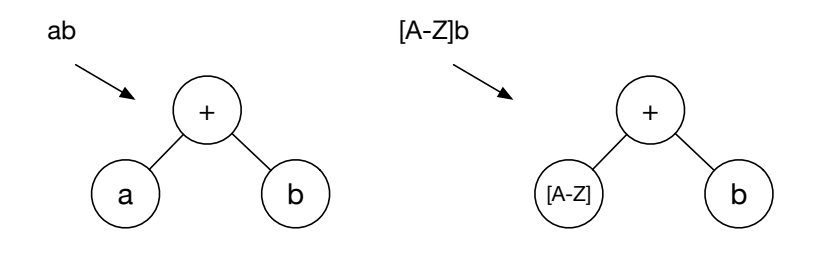

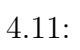

 $4 +$   $4.12$ 

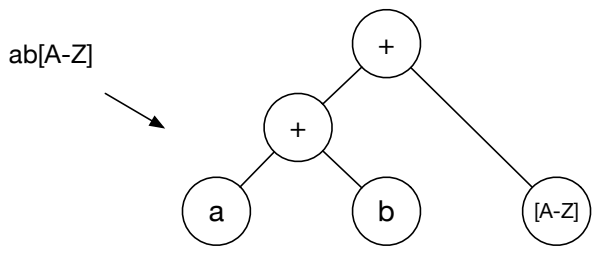

 $4.12:$ 

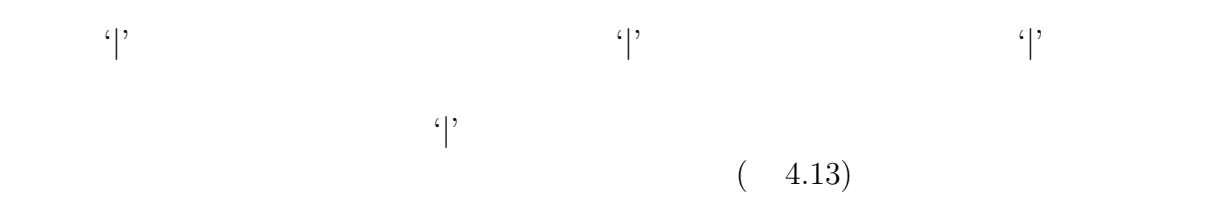

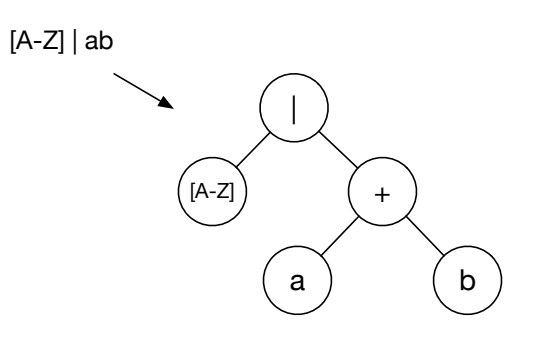

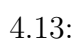

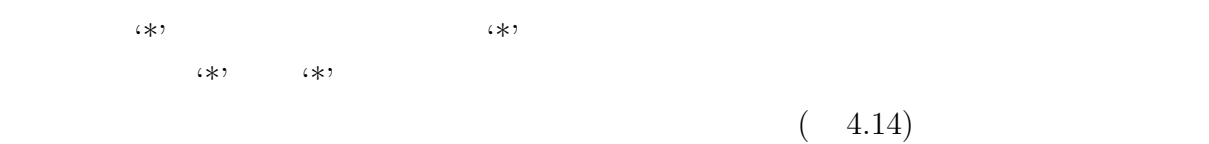

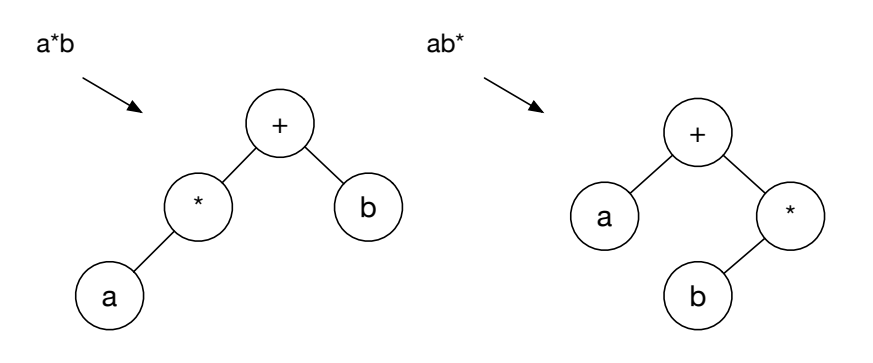

 $4.14:$ 

$$
(\gamma, \zeta)
$$

 $(4.15)$ 

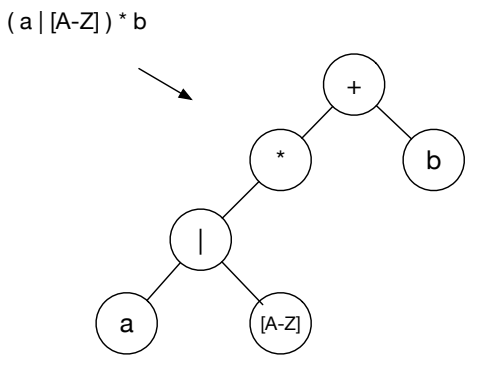

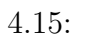

 $+$ '  $+$ '  $($ 

4.16)

( a | b )( [A-Z] | [a-z] )\* a

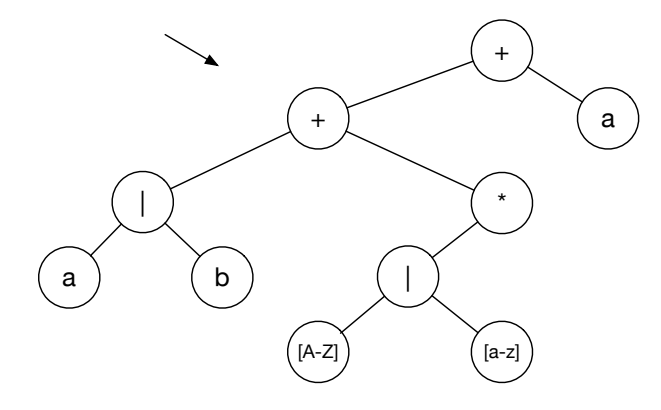

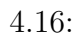

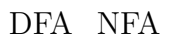

**4.4.2** 正規表現木への状態の割当

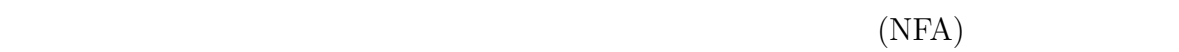

- *•* 左子ノードが '\*' でない '+' は新しい状態を作る
- *•* '*|*' ノードの場合、左右の子ノードの先頭の状態は同じ状態を割り振る。 •  $\rightarrow$  '\*'  $\rightarrow$  '\*'
- $([a-zA-Z]$ —ab\*)\*aa

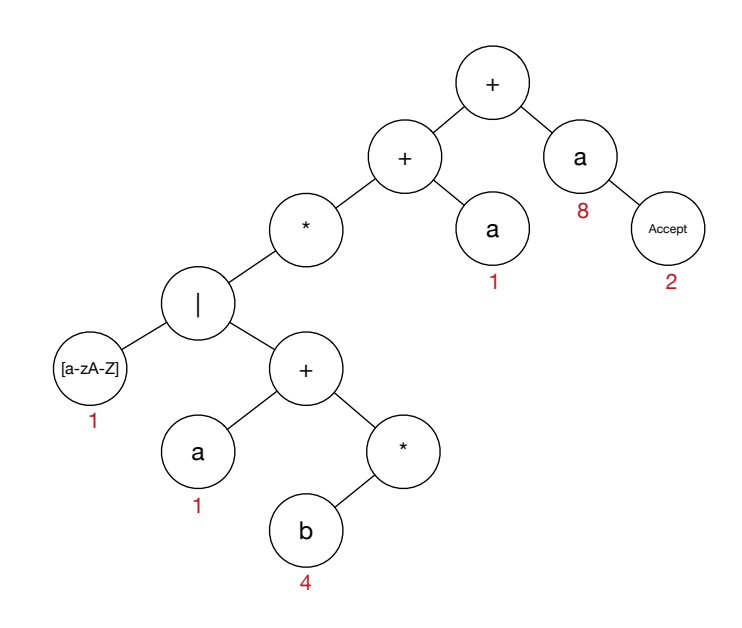

 $4.17:$ 

 $1$ **??** 4 [a-z] 4 b 2  $\sim$  2 4  $(4.18)$  $2\quad 4$ 

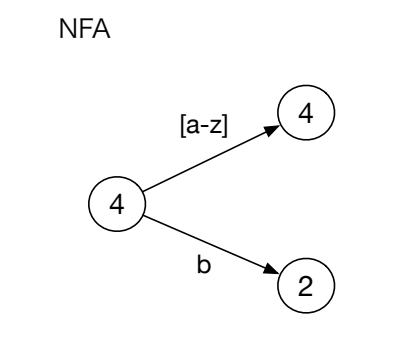

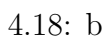

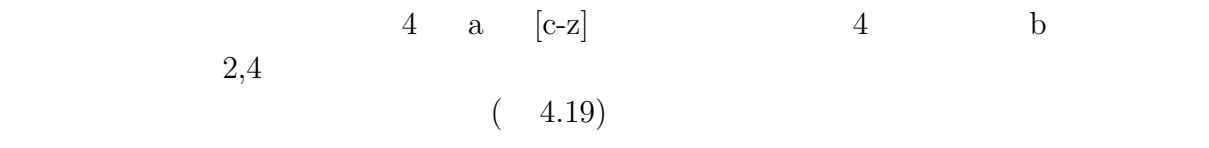

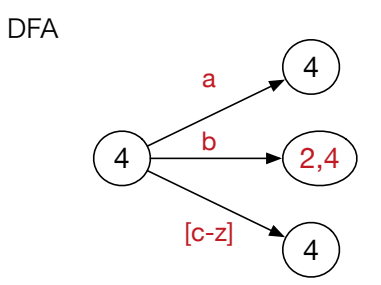

4.19: b

#### **4.4.3** Subset Construction

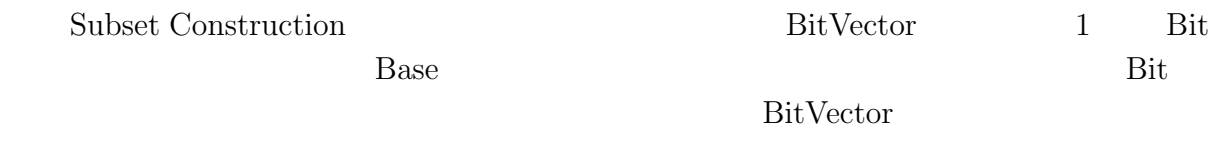

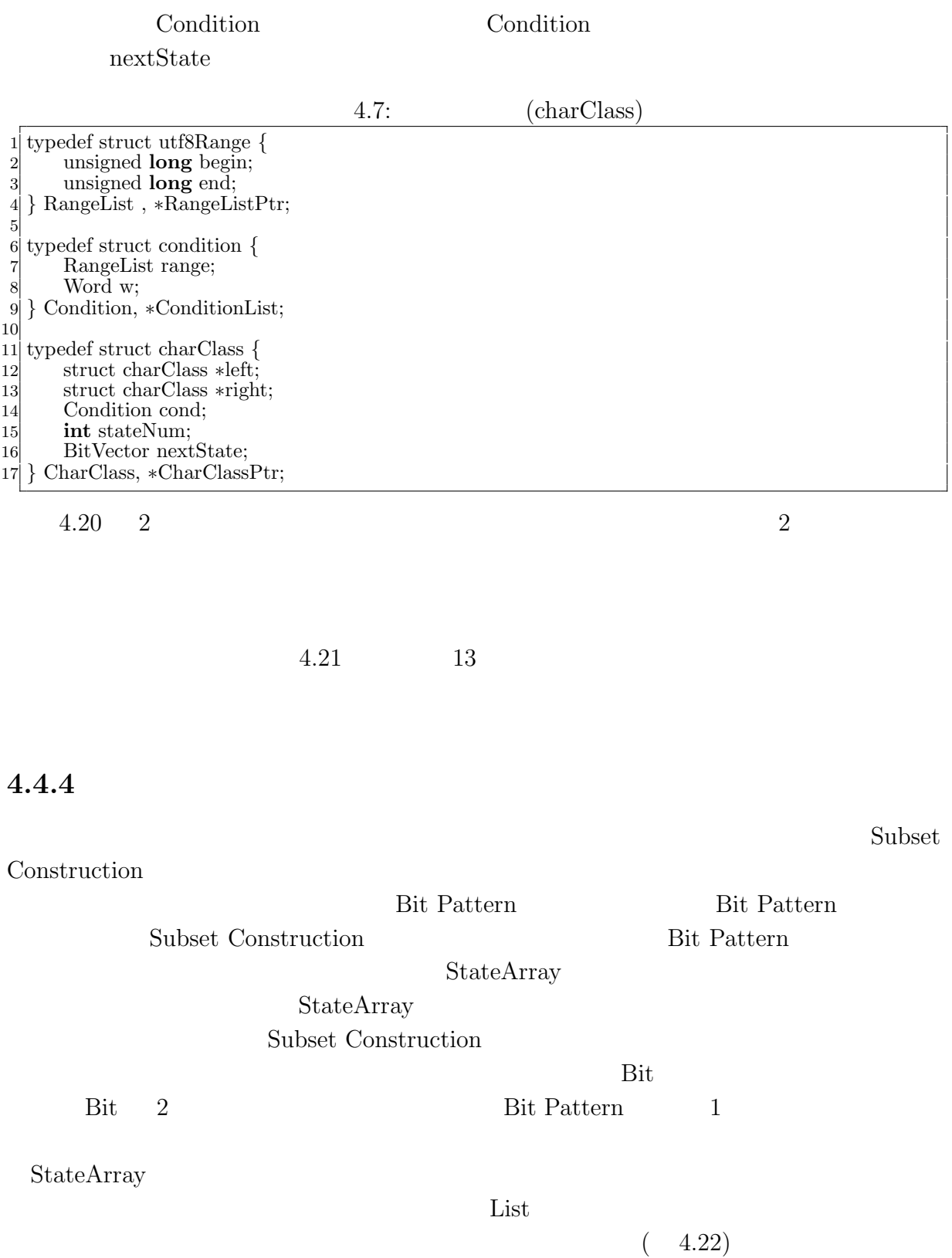

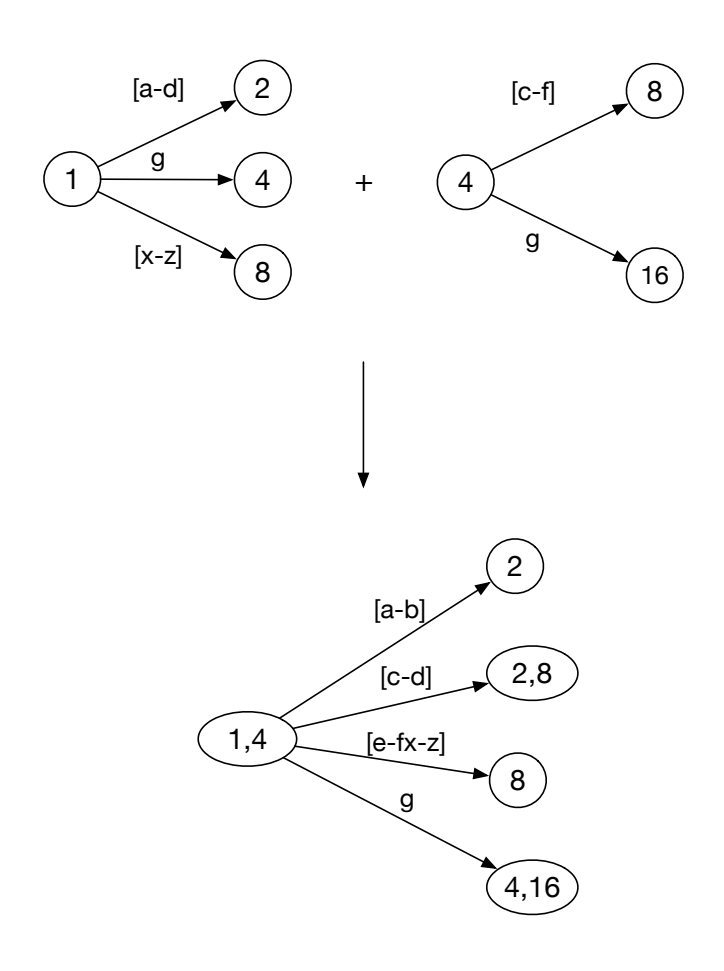

4.20: Subset Construction

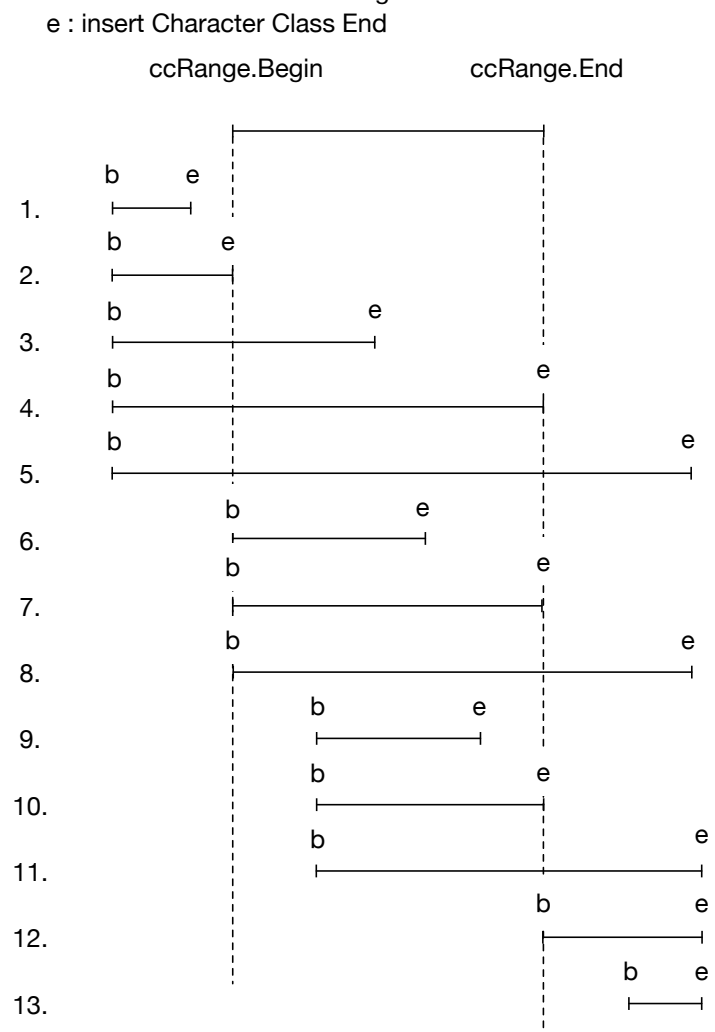

b : insert Character Class Begin

 $4.21:$  Merge

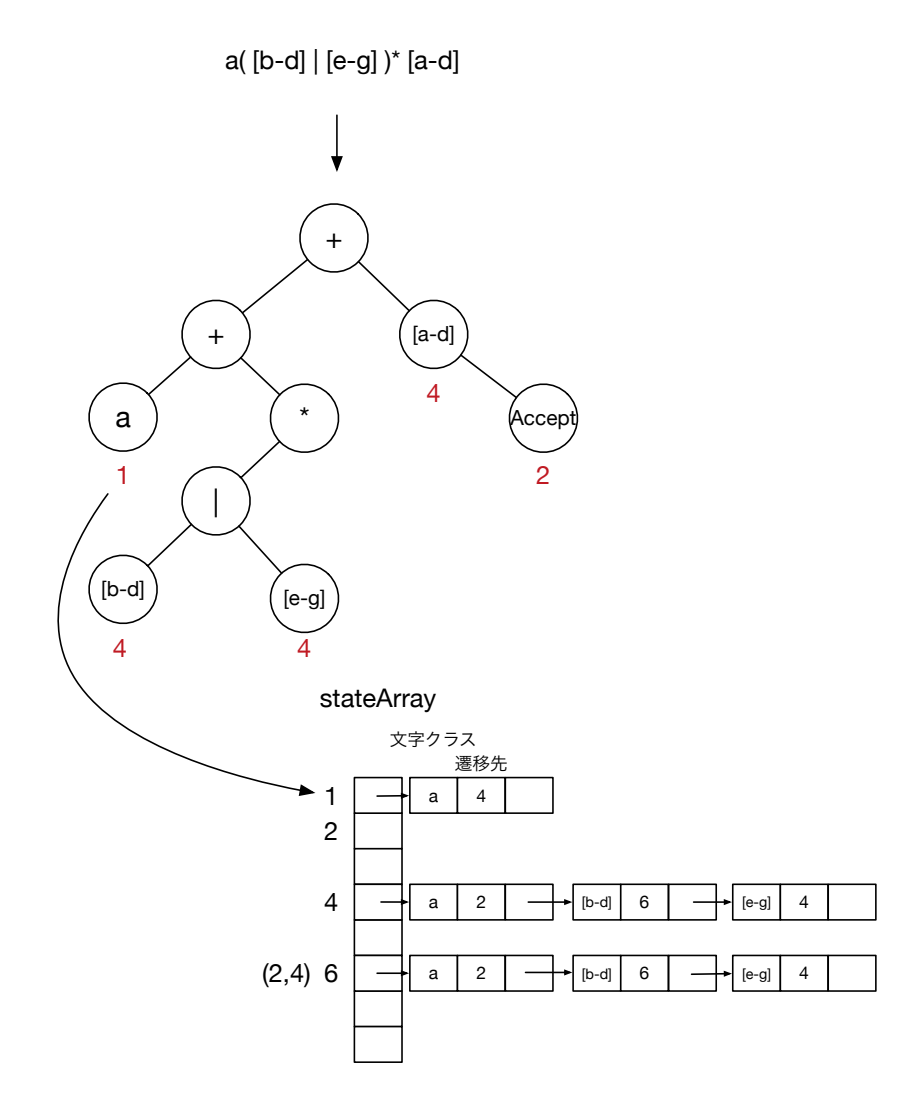

4.22: StateArray

4.8: ceriumGrep TMmain

```
1 int
2 TMmain(TaskManager ∗manager, int argc, char ∗argv[])
\begin{matrix} 3 \\ 4 \end{matrix}char * filename = 0;5 Search s = \text{grey}(\text{argc}, \text{argv}, \text{true}); \frac{1}{2}6 FileMapReduce ∗fmp = new FileMapReduce(manager,TASK EXEC,
            TASK EXEC DATA PARALLEL,TASK PRINT);
 7 filename = fmp−>init(argc, argv);
8 fmp−>w−>global = (void∗)s.tg;
\begin{array}{c} \text{9} \\ \text{10} \end{array} if (filename \lt 0) {<br>return -1:
            return −1;
11 }
12 fmp−>division out size = sizeof(void∗)∗3; // ∗Result,∗blockBegin,∗blockEnd
13 task init();
14 fmp−>run start(manager, filename);
       return 0;
16 }
```
4.9: ceriumGrep

 TSValue blockSearch(TSValue tsv,Buffer buff,**int** task spawned) *{* 2 tsv.current = tsv.tg−>stateStart->tState;<br>3 tsv.blk->result = NULL; 3 tsv.blk−>result = NULL;<br>4 ResultPtr result = NULL;<br>5 tsv.blk−>resultEnd = &re  $ResultPtr result = NULL;$ 5 tsv.blk–>resultEnd = &result;<br>6 tsv.blk–>blockBegin = tsv.cur tsv.blk*−>*blockBegin = tsv.current; addResult(tsv,**true**,buff.buff,buff.buffend); *// entire buffer* tsv = tSearch(tsv); *// Matching* tsv.blk*−>*blockEnd = tsv.current; **if** (tsv.blk*−>*blockEnd*−>*state*−>*bitState.bitContainer != 1) *{* **if** (tsv.matchBegin != tsv.buff.buffptr) *{* 12 // *partial match case at block end.* 13 addResult(tsv,**true**,tsv.matchBegin,tsv.matchEnd); *} }* 16 tsv.blk−>result = result;<br>17 **return** tsv; return tsv; *}* **static int** blockedGrep(SchedTask *∗*s, **void** *∗*rbuf, **void** *∗*wbuf) *{* TransitionGeneratorPtr tg = (TransitionGeneratorPtr)w*−>*global; Buffer buff; 25 buff.buff = buff.buffptr = i\_data; 26 buff.buffend = buff.buff + length;<br>
27 BlockOutput blk; BlockOutput blk; 28 TSValue tsv = createTSValue(tg,buff);<br>29 tsv.blk = &blk;  $tsv.blk = \&blk$  tsv = blockSearch(tsv,buff,task\_spawned); o data[0] = (unsigned **long**)tsv.blk*−>*result; o data[1] = (unsigned **long**)tsv.blk*−>*blockBegin*−>*state; *// never used now* o data[2] = (unsigned **long**)tsv.blk*−>*blockEnd*−>*state; return  $\ddot{0}$ ; *}*

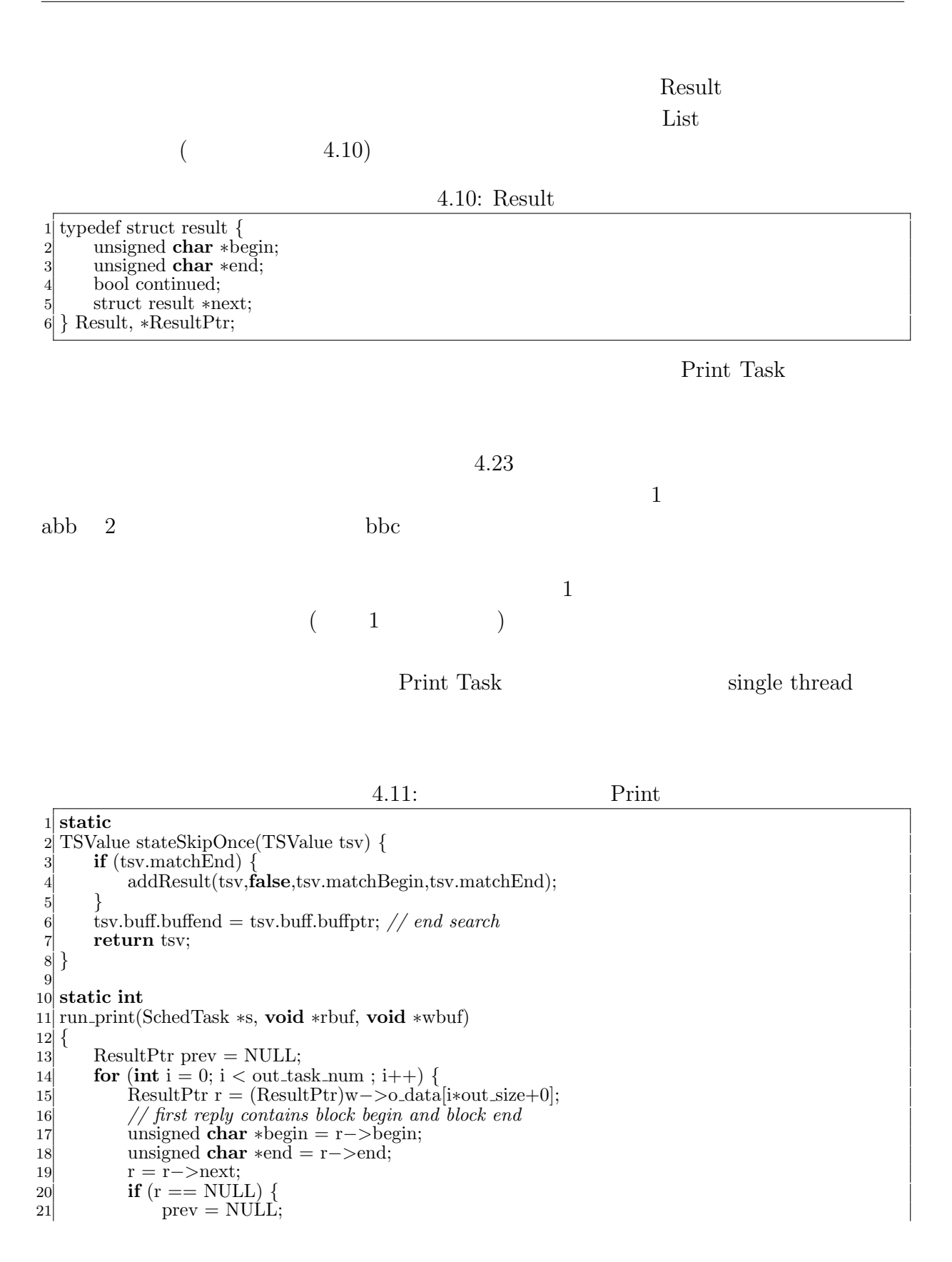

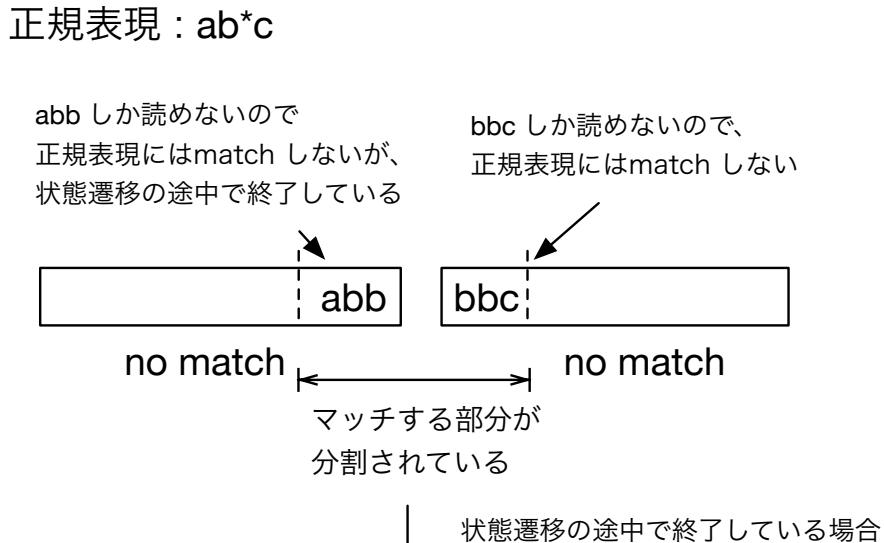

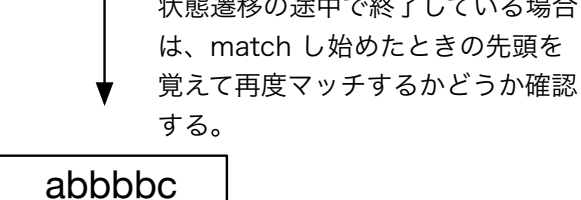

match

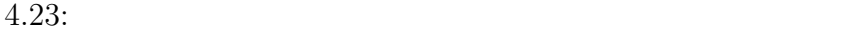

```
22 continue;
23 }
\begin{cases}\n\mathbf{24} \\
\mathbf{25}\n\end{cases} if (prev) {<br>if (i >
               if (i >= out\_task\_num) break;<br>// prevBlockEnd26 // prevBlockEnd state 1 )
27 StatePtr prevBlockEnd = (StatePtr)w−>o data[i∗out size−1];
28 if (prevBlockEnd−>bitState.bitContainer !=1) {
29 // stackSkip30 TransitionGeneratorPtr tg = (TransitionGeneratorPtr)w−>global;
31 tg−>stateSkip = stateSkipOnce;<br>Buffer buff;
\begin{array}{c}\n 32 \\
 33\n \end{array} Buffer buff;
                   \text{buff.buff} = \text{buff.buffptr} = \text{begin};34 buff.buffend = end;
35 TSValue tsv = createTSValue(tg,buff);<br>36 BlockOutput blk;
36 BlockOutput blk;<br>37 tsv.blk = &blk;
37 tsv.blk = \&blk;<br>sv.current = p
38 tsv.current = prevBlockEnd−>tState;
39 tsv.blk−>result = NULL;<br>
ResultPtr result = NULL;
40 ResultPtr result = NULL;<br>tsv.blk->resultEnd = \&xresultEnd = \&xresultEnd = \&xresultEnd = \&xresultEnd = \&xresultEnd = \&xresultEnd = \&xresultEnd = \&xresultEnd = \&xresultEnd = \&xresultEnd = \41 tsv.blk−>resultEnd = &result;
42 tsv.matchBegin = prev−>begin;
                   43 tsv.matchEnd = prev−>end;
44 tsv = tSearch(tsv);45 if (result) {
46 resultPrint(result,"Print");<br>47 }
47 }
48 }
\begin{array}{c} 49 \\ 50 \end{array}   }
           \text{prev} = \text{resultPrint}(r, "Print");\begin{bmatrix} 51 \\ 52 \end{bmatrix}return 0;
53 }
```
# **5**章 ベンチマーク

- *•* Mac OS X 10.10.5
- *•* 2\*2.66 GHz 6-Core Intel Xeon
- *•* Memory 16GB 1333MHz DDR3
- *•* 1TB HDD

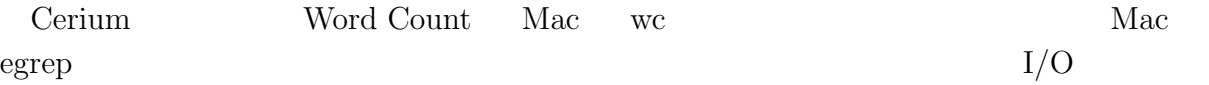

#### **5.1 Word Count**

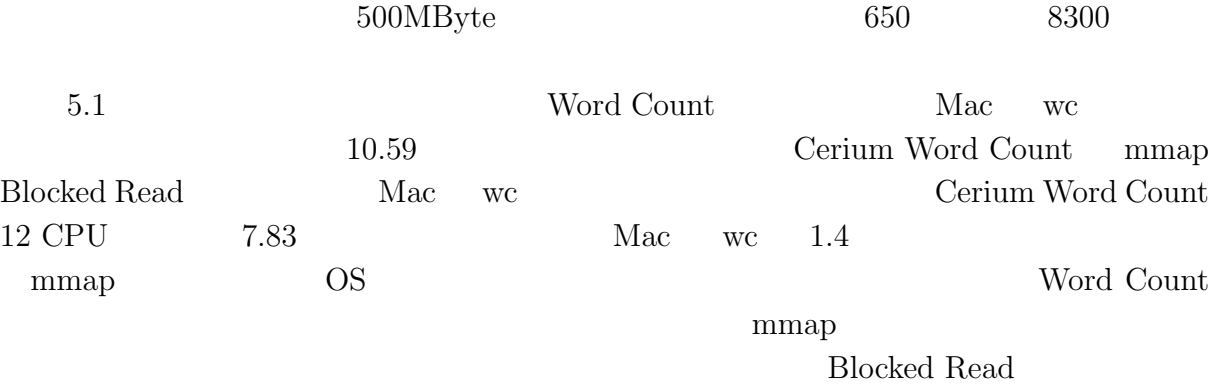

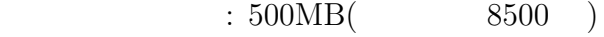

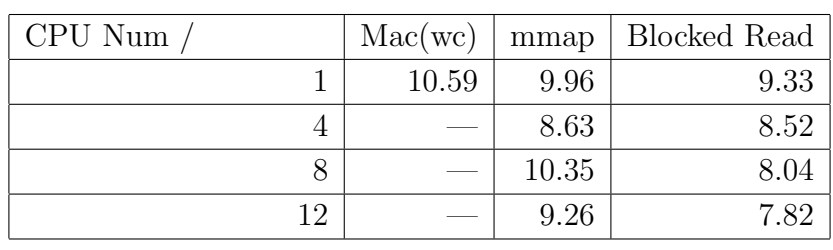

5.1: Word Count

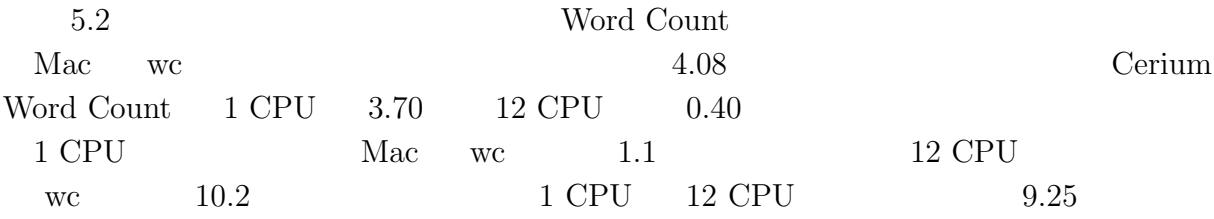

 $6,7$ 

 $60\%$ 

 $90\%$ 

#### $\phantom{z}\textbf{500MB} (\phantom{z}\textbf{8500})$

| Mac(wc)                   | 4.08 |
|---------------------------|------|
| Cerium Word Count(CPU 1)  | 3.70 |
| Cerium Word Count(CPU 4)  | 1.00 |
| Cerium Word Count(CPU 8)  | 0.52 |
| Cerium Word Count(CPU 12) |      |

5.2: Vord Count

**37**

## **5.2 Boyer-Moore Stirng Search**

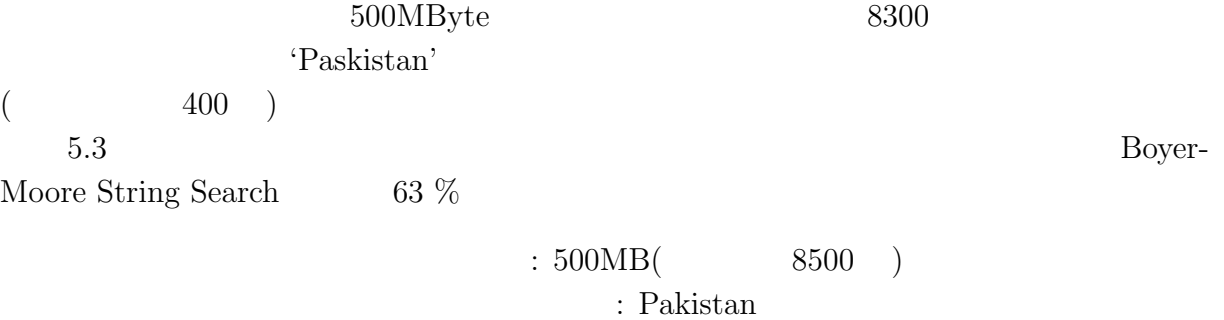

400

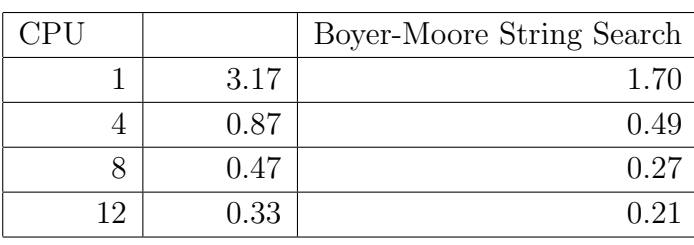

5.3: Boyer-Moore String Search

 $5.3$ 

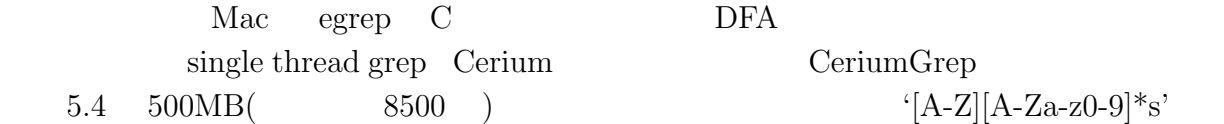

single thread grep  $CeriumGrep$ 

egrep the contract  $\alpha$ 

**39**

実行方式 ファイル読み込み有 ファイル読み込み無 single thread grep 21.17 16.15 CeriumGrep(CPU 12) mmap 18.00 5.12 CeriumGrep(CPU 12) bread 15.76 5.18 egrep 59.51 59.51 5.4: ファイル読み込み有りと無しを変化させた各 grep の結果 5.5 は正規表現 '[A-Z][A-Za-z0-9]\*s' 500MB(単語数約 8500 ) 1GB(単語数約 1.7 億語) のファイルに対してマッチングを行なった。

 $[A-Z][A-Za-z0-9]*s'$ 

 $: 500MB($  8500 )

 $[A-Z][A-Za-z0-9]*s'$  $: 500MB( \qquad \qquad 8500)$ 

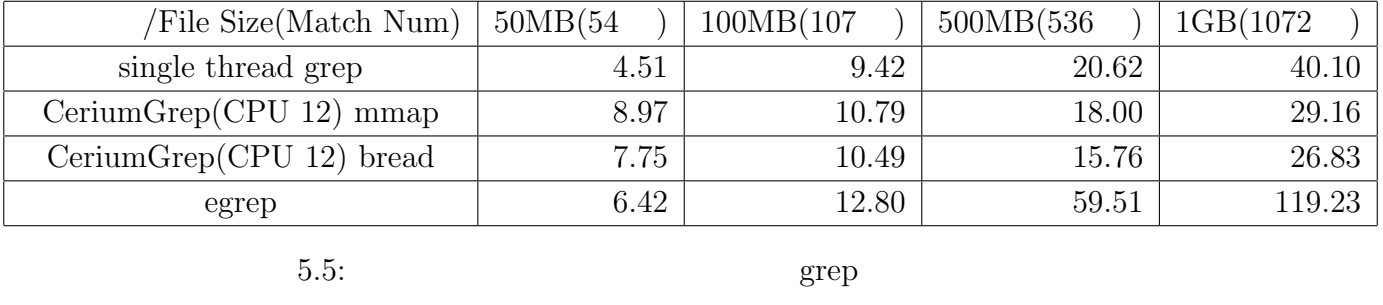

5.6 a b  $500MB(2400)$ 

 $\rm CeriumGrep$ 

Blocked Read  $\,$  CPU  $\,$   $\,$  12  $\,$ '(a |b)' '\*a' CeriumGrep 1

egrep  $5,6$ 

**5**  $\overline{\phantom{a}}$ 

**40**

#### $: \, 500MB( \hspace{1.5cm} 2400 \hspace{1.5cm} )$ :  $/$  subset

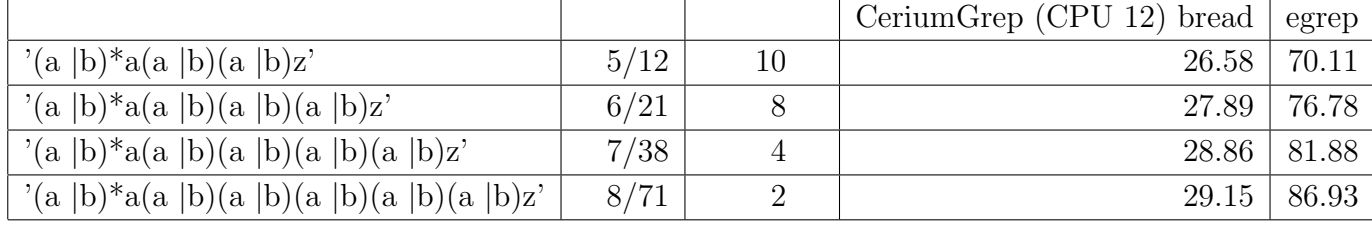

 $5.6:$   $Grep$ 

5.7 ab  $(W | w)$ ord a b

 $500MB(2300)$ 

 $: 500MB($  2400 )

正規表現 : (W *|*w)ord

egrep CeriumGrep bread 30 %

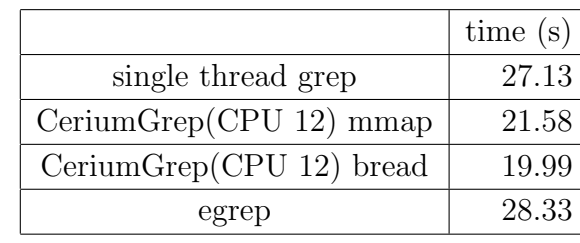

 $5.7:$  grep

**6**章 結論

 $\chi$  Cerium entry  $\chi$ 

 $13\%$ WordCount Boyer-Moore String Search

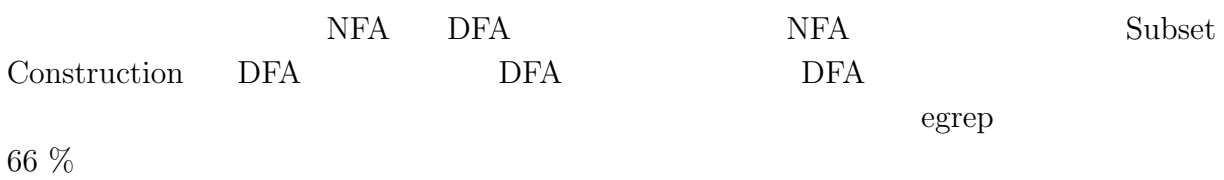

 $6.1$ 

6.1 tword' being provided by  $\mathbf{DFA}$  $5\,$  $\overline{c}$ 

Boyer-Moore String Search

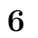

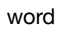

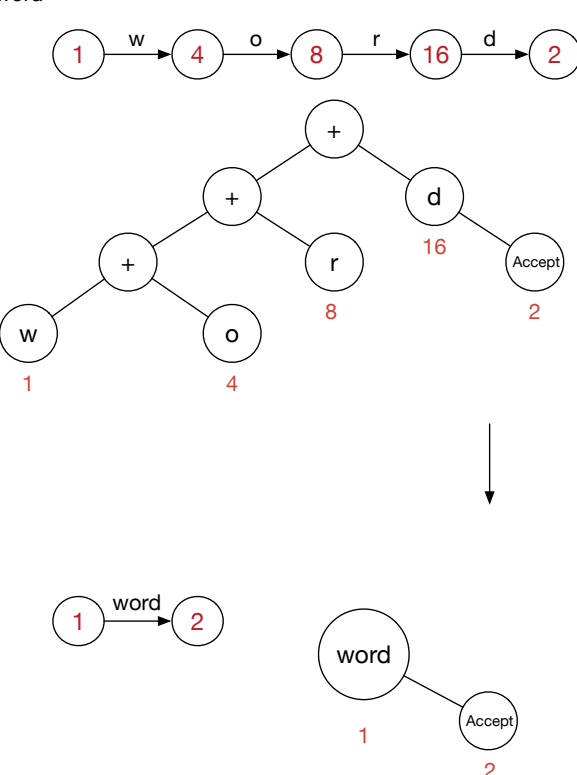

 $6.1:$ 

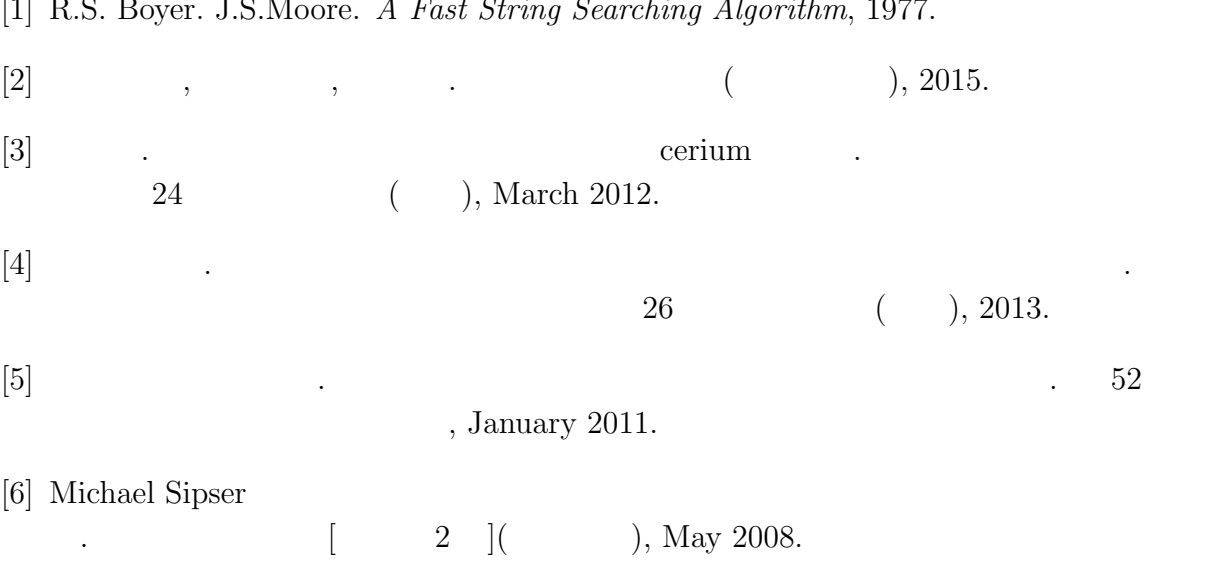

[1] R.S. Boyer. J.S.Moore. *A Fast String Searching Algorithm*, 1977.